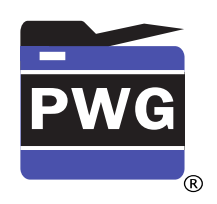

 

**The Printer Working Group**

### **March 4, 2019 Working Draft**

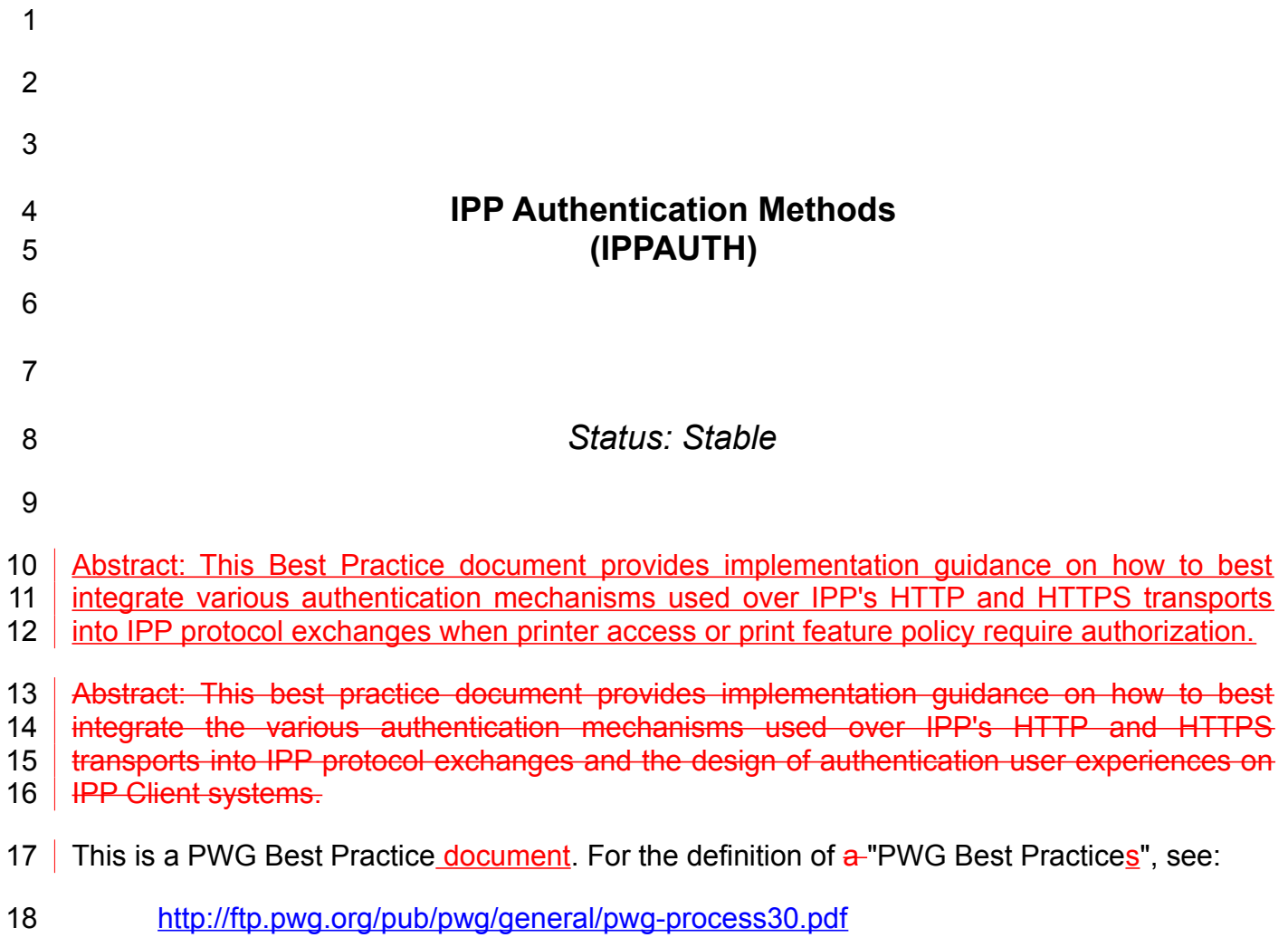

This document is available electronically at: 

<https://ftp.pwg.org/pub/pwg/ipp/wd/wd-ippauth-20190304.odt> <https://ftp.pwg.org/pub/pwg/ipp/wd/wd-ippauth-20190304.pdf> 20 21

- <https://ftp.pwg.org/pub/pwg/ipp/wd/wd-ippauth-20190117.odt> <https://ftp.pwg.org/pub/pwg/ipp/wd/wd-ippauth-20190117.pdf> 22 23
- Copyright © 2017-2019 The Printer Working Group. All rights reserved.  $24$
- Title: IPP Authentication Methods *(IPPAUTH)* 25

The material contained herein is not a license, either expressed or implied, to any IPR owned or controlled by any of the authors or developers of this material or the Printer Working Group. The material contained herein is provided on an "AS IS" basis and to the maximum extent permitted by applicable law, this material is provided AS IS AND WITH ALL FAULTS, and the authors and developers of this material and the Printer Working Group and its members hereby disclaim all warranties and conditions, either expressed, implied or statutory, including, but not limited to, any (if any) implied warranties that the use of the information herein will not infringe any rights or any implied warranties of merchantability or fitness for a particular purpose. 26 27 28 29 30 31 32 33 34

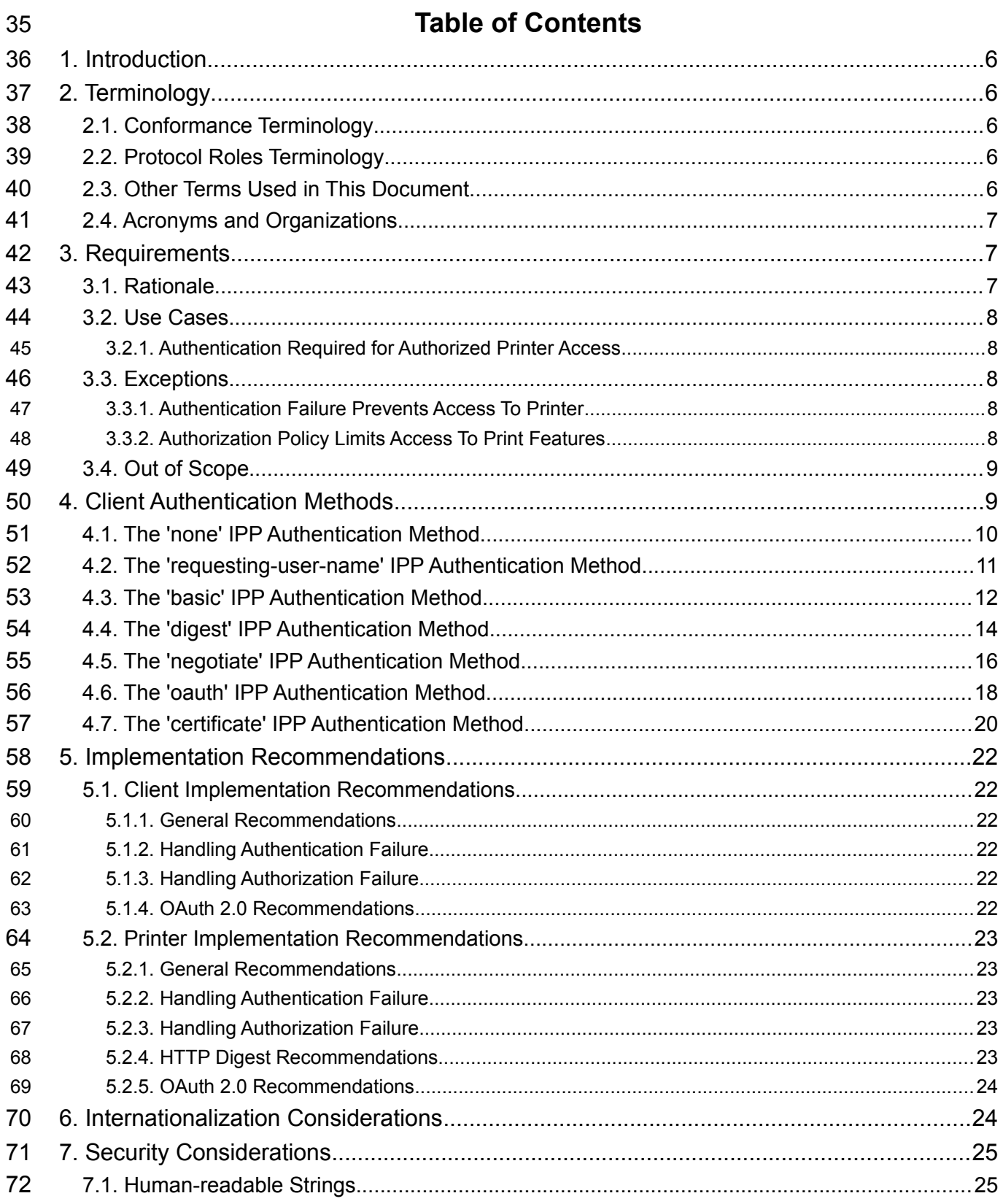

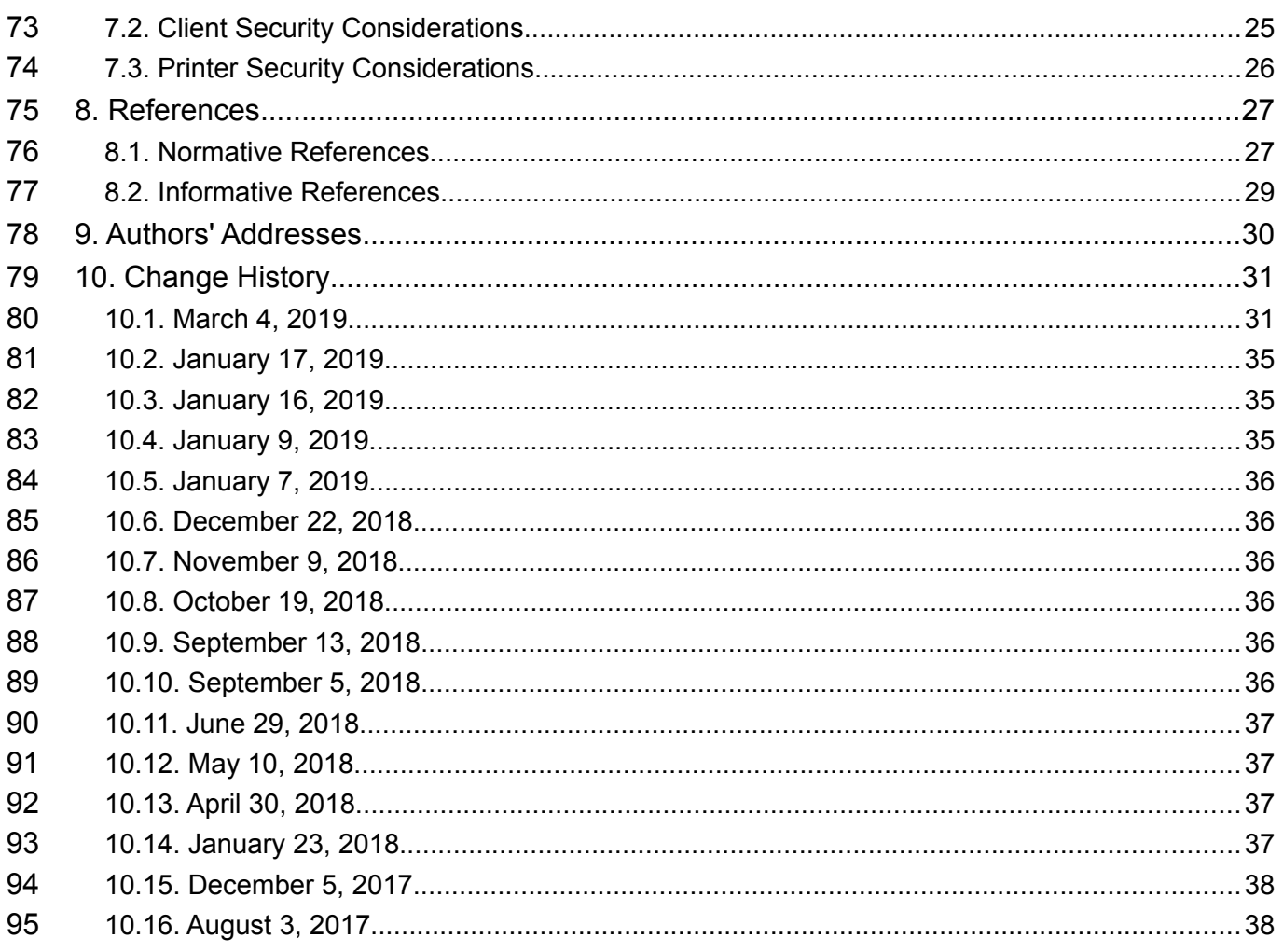

## 96

## 97

# **List of Figures**

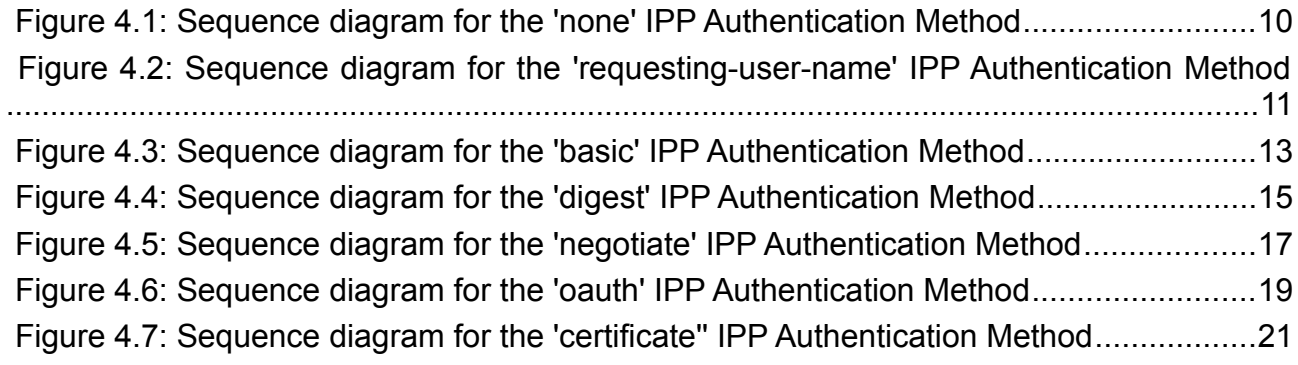

## 98

 $99$ 

## 100

# **List of Tables**

Table 4.1: IPP 'certificate' Authentication Method Error Condition Status Codes................20

101

### **1. Introduction** 102

The Internet Printing Protocol (hereafter, IPP) uses HTTP as its underlying transport [\[RFC8010\]](#page-36-0). When an IPP Printer is configured to limit access to its services to only those Clients operated by an authorized User, it challenges the Client for authentication credentials using one of the HTTP or TLS authentication methods. User experience problems can occur if the Printer or associated authentication and authorization ininfrastructure assumes that all User Agents are web browsers, since IPP Clients are HTTP User Agents but do not implement many content technologies used in contemporary 110 web browsers, and their use of HTTP is constrained. 103 104 105 106 107 108 109

This document surveys the common-HTTP authentication methods employed today that support and are supported by IPP, and outlines limits, constraints and conventions that ought to be considered by Client developimplementers, Printer developimplementers, and Infrastructure Administrators when implementing support for one of these-different HTTP authentication methods in IPP communications, to ensure a high quality printing user experience.  $111$ 112 113 114 115 116

# **2. Terminology** 117

### **2.1. Conformance Terminology**  118

Capitalized terms, such as MUST, MUST NOT, RECOMMENDED, REQUIRED, SHOULD, SHOULD NOT, MAY, and OPTIONAL, have special meaning relating to conformance as defined in Key words for use in RFCs to Indicate Requirement Levels [BCP14]. The term CONDITIONALLY REQUIRED is additionally defined for a conformance requirement that applies when a specified condition is true. 119 120 121 122 123

### **2.2. Protocol Roles Terminology** 124

This document defines the following protocol roles in order to specify unambiguous conformance requirements: 125 126

- *Client*: Initiator of outgoing IPP session requests and sender of outgoing IPP operation requests (Hypertext Transfer Protocol -- HTTP/1.1 [\[RFC7230\]](#page-35-0) User Agent). 127 128
- *Printer*: Listener for incoming IPP session requests and receiver of incoming IPP operation 129
- requests (Hypertext Transfer Protocol -- HTTP/1.1 [\[RFC7230\]](#page-35-0) Server) that represents one or more Physical Devices or a Logical Device. 130 131

### **2.3. Other Terms Used in This Document** 132

- Authentication: The corroboration that a peer entity in an association is the one claimed. [\(\[ITUX.800\]](#page-37-0) definition for "peer entity authentication") 133  $134$
- 135 | Authorization: The granting of rights, which includes the granting of access based on 136 access rights. [\(\[ITUX.800\]](#page-37-0))
- 137 User: A person or automata using a Client to communicate with a Printer.

### **2.4. Acronyms and Organizations** 138

- *IANA*: Internet Assigned Numbers Authority,<http://www.iana.org/> 139
- *IETF*: Internet Engineering Task Force,<http://www.ietf.org/> 140
- *ISO*: International Organization for Standardization, <http://www.iso.org/> 141
- *PWG*: Printer Working Group,<http://www.pwg.org/> 142

### **3. Requirements** 143

### **3.1. Rationale** 144

- Given the following existing specifications: 145
- 1. Internet Printing Protocol/1.1: Encoding and Transport [RFC8010] and Internet Printing Protocol/1.1: Model and Semantics [RFC8011] define the core Internet Printing Protocol/1.1 IETF STD 92 146 147 148
- 2. RFC 7617 defines the 'Basic' HTTP Authentication Scheme 149
- 3. RFC 7616 defines HTTP Digest Access Authentication 150
- 4. RFC 4559 defines SPNEGO-based Kerberos and NTLM HTTP Authentication 151
- 5. RFC 6749 defines the OAuth 2.0 Authorization Framework 152
- 6. RFC 8252 describes best practices for OAuth 2.0 for Native Apps 153

And given the need for Clients and Printers to provide and support a positive user experience while supporting these HTTP authentication methods and in many cases not supporting the full functionality of a Web browser, this IPP Authentication Methods Best Practices document should: 154 155 156 157

• Describe each HTTP authentication system; 158

- Highlight details and consider pitfalls that can impact the **IPP Client** user experience provided by an IPP Client 159 160
- **3.2. Use Cases** 161
- **3.2.1. Authentication Required for Authorized Printer Access ing** 162
- **3.3. Andy is at work and wants to print from his laptop. He finds and selects a printer on his network. The IPP Client in his laptop checks to see if using the Printer will require authentication, so that the User's expectations can be appropriately managed. The Printer responds with an authentication challenge, and the Client presents a user interface appropriate for the HTTP authentication type in the challenge. Andy provides his credential information to the Client, and the Client submits that to the Printer. The Printer authenticates Andy's credentials and confirms Andy's account is authorized to print, and specifies the features he is authorized to use. The laptop provides the usual print dialog user interface, allowing Andy to select among those authorized print options.** 163 164 165 166 167 168 169 170 171 172 173 174
- **3.4. Andy is at work and wants to print from his laptop. He finds and selects a printer on his network. The IPP Client in his laptop checks to see if the Printer will require authentication, so that the User's expectations can be appropriately managed. The Printer responds with an authentication challenge, and the Client presents user interface elements corresponding to the HTTP authentication type. Andy enters his credential to prove access, and the Printer approves access. The laptop then provides the usual print user interface allowing Andy to select print options.** 175 176 177 178 179 180 181 182 183

## **3.5. Exceptions** 184

### **3.5.1. Authentication Failure Prevents Access To Printer** 185

- Lisa is visiting Andy's office and wants to print from her tablet. She uses her tablet to 186
- discover available printers, and selects one listed. The printer is configured to limit access 187
- to only authorized users. 188
- The printer challenges the tablet for authentication, and the tablet presents an authentication dialog to Lisa. Lisa doesn't have an account, but enters her email address and guesses at a password anyway. The printer rejects these credentials, and sends 189 190 191

another challenge. Her tablet shows the authentication dialog again. Lisa clicks "Cancel" and looks for a different printer. 192 193

**3.5.2. Lisa is visiting Andy's office and wants to print from her tablet. She uses her tablet to discover available printers, and selects one listed. The printer is configured to limit access to only authorized users. The printer challenges the tablet for authentication, and the tablet presents an authentication dialog to Lisa. She doesn't have an account, but enters her email address and guesses at a password anyway. The printer rejects these credentials, and sends another challenge. Her tablet shows the authentication dialog again. Lisa clicks "Cancel" and looks for a different printer.** 194 195 196 197 198 199 200 201

202

### **3.5.3. Authorization Policy Limits Failure Prevents Access To Print Features**

Harry is an intern who works at Andy's office, and he wants to print some photos from his laptop. He uses his laptop to discover available printers, and selects one listed. The printer is configured to limit access to color printing to only authorized users, and interns are not authorized to use this feature. His laptop has a modern IPP Client that supports the IPP Get-User-Printer-Attributes operation, so features that he isn't allowed to use will not be listed in the print dialog. 203 204 205 206 207 208

When he selects the printer, the laptop sends the Get-User-Printer-Attributes IPP operation to request the list of authorized features available to Harry's account. The printer responds to the laptop with an authentication challenge. The laptop has stored single sign-on credentials, so it uses those to avoid bothering its user with a distraction. The printer accepts these credentials, and provides the list of features his account is authorized to use. The laptop shows this set of features. Harry is disappointed that he cannot print in color, so he abandons trying to print the photos because he doesn't want black-and-white prints. 209 210 211 212 213 214 215 216

**3.6. Harry is visiting Andy's office and wants to print from his tablet. He uses his tablet to discover available printers, and selects one listed. The printer is configured to limit access to only authorized users. The printer challenges the tablet for authentication, and the tablet presents an authentication dialog to Harry. He doesn't have an account, but enters his email address and guesses at a password anyway. The printer rejects these credentials, and sends another challenge. His tablet shows the authentication dialog again. Harry clicks "Cancel" and looks for a different printer.** 217 218 219 220 221 222 223 224 225

## **3.7. Out of Scope** 226

The following are considered out of scope for this document: 227

1. Definition of new HTTP authentication methods 228

### **4. Definition of how specific authorization mechanisms are used by an IPP Printer.** 229 230

**5. Client Authentication Methods** 231

- **5.1. Authentication is the process of establishing some level of trust that an entity is who or what they are claiming to be. A Printer uses the "authenticated identity" or the "most authenticated user" [\[RFC8011\]](#page-36-1) to determine whether to authorize the requesting Client to access requested capabilities such as operations, resources, and attributes. The Internet Printing Protocol/1.1 [\[RFC8011\]](#page-36-1) defines authorization roles for end users, operators, and administrators, but does not define how a Printer or an authorization mechanism maps those roles to authenticated users.**  232 233 234 235 236 237 238 239 240
- A Printer specifies its supported authentication methods via several IPP attributes. The "uri-authentication-supported" attribute [\[RFC8011\]](#page-36-1) indicates the authentication method used for a corresponding URI in "printer-uri-supported" [\[RFC8011\].](#page-36-1) The "xri-authentication" member attribute of "printer-xri-supported" [\[RFC3380\]](#page-35-1) specifies the same corresponding values, if the Printer implements the "printer-xri-supported" attribute. Each of the authentication method keywords currently registered for "uri-authentication-supported" is described in its own subsection below. Some authentication methods may have additional IPP attributes associated with them. 241 242 243 244 245 246 247 248
- One authentication & authorization system system not described in this document is SAML (Security Assertion Markup Language)[\[SAMLCORE\].](#page-37-1) As of this writing, none of the standard SAML bindings to HTTP directly support IPP. OAuth 2.0 can indirectly support SAML via a SAML / OAuth 2.0 gateway. The gateway typically uses the SAML 2.0 assertion as an OAuth 2.0 Bearer token. Specific instructions for how to configure this depends on the SAML and OAuth 2.0 system implementations, and as with other infrastructure topics is beyond the scope of this document. 249 250 251 252 253 254 255

**5.2. Authentication is the process of establishing some level of trust that an entity is who or what they are claiming to be. A Printer uses the "authenticated identity" or the "most authenticated user" [\[RFC8011\]](#page-36-1) to determine whether to allow the requesting Client access to capabilities such as operations, resources, and attributes. A Printer specifies its supported authentication methods via several IPP attributes. The "uri-authentication-supported" attribute [\[RFC8011\]](#page-36-1) indicates the authentication method used for a corresponding URI in "printer-uri-supported" [\[RFC8011\]](#page-36-1). The "xri-authentication" member attribute of "printer-xri-supported" [\[RFC3380\]](#page-35-1) specifies the same corresponding values, if the Printer implements the "printer-xrisupported" attribute. Each of the authentication method keywords currently registered for "uri-authentication-supported" is described in its own subsection below.** 256 257 258 259 260 261 262 263 264 265 266 267 268 269

6. In cases where the Printer is not directly involved in the authentication process, such as when OAuth2 is used, or when the Printer depends on an external authentication service, the Printer might not be directly aware of the User's identity following authentication. In these cases, the Printer could still need to acquire the User's identity in order to accurately document the User's identity in the Job Object's Job Status attributes, or to support IPP operations such as Get-User-Printer-Attributes [\[IPPGUPA\]](#page-37-2) that depend on the User's identity to provide meaningfully filtered operation responses. 270 271 272 273 274 275 276

7. One authentication system not described below is SAML (Security Assertion Markup Language)[\[SAMLCORE\].](#page-37-1) As of this writing, none of the standard SAML bindings to HTTP directly support IPP. SAML can indirectly support OAuth2 via a SAML / OAuth2 gateway. The bridge typically uses the SAML 2.0 assertion as an OAuth 2.0 Bearer token. Specific instructions for how to configure this depends on the SAML and OAuth2 system implementations, and is beyond the scope of this document. 277 278 279 280 281 282

### **7.1. The 'none' IPP Authentication Method** 283

The 'none' IPP Authentication Method [\[RFC8011\]](#page-36-1) ivery simply indicates that the receiving Printer provides is provided no method to accept an asserted iwhatsoever to determine the identity for of the User owho is operating the Client that is making IPP operation requests. The user name for the operation is assumed to be 'anonymous'. This **authentication** method is not recommended unless the Printer's operator intends to has the objective of provideing an anonymous print service. In most cases, the Client SHOULD provide the "requesting-user-name" operation attribute, as described in section [10.1](#page-15-0). 284 285 286 287 288 289 290

[Figure 5.1](#page-14-0) illustrates how the 'none' authentication method integrates into an IPP operation 291

request / response exchange. Other authentication methods will expand on this baseline 293 | request / response exchange. 292

<span id="page-14-0"></span>294

**7.3.**  295

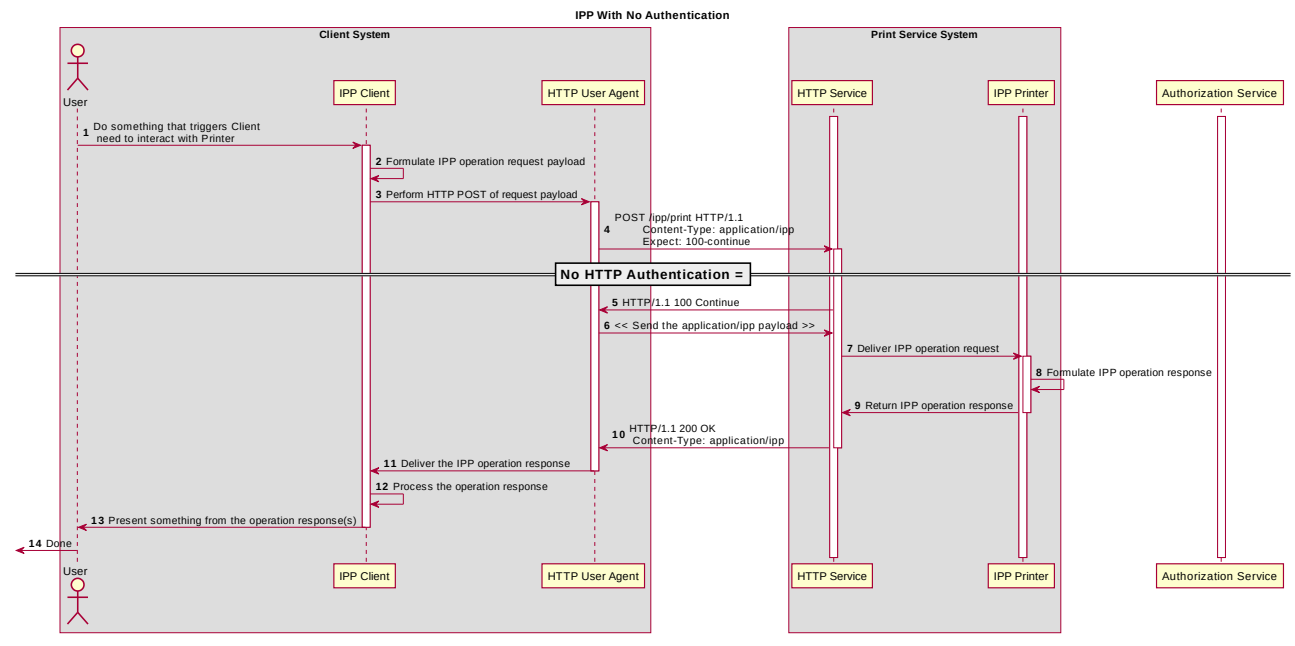

<span id="page-15-1"></span>*Figure 5.3: Sequence diagram for the 'none' IPP Authentication Method*

- 8. 296
- 297 | 9.
- 298 10.

### <span id="page-15-0"></span>**10.1. The 'requesting-user-name' IPP Authentication Method** 299

 $T<sub>1</sub>$  Th the 'requesting-user-name' IPP Authentication Method [\[RFC8011\]](#page-36-1) indicates that  $-$ the Client is to MUST provides the "requesting-user-name" operation attribute [\[RFC8011\]](#page-36-1) in its IPP operation request. The Printer uses this unauthenticated name as the identity of the Useractor operating the Client. This method is not recommended if job accounting or access authorization is important, since the Printer does not challenge the Client there is no actual authentication performed as there is no credential provided to prove the identity claimed in the "requesting-user-name". 300 301 302 303 304 305 306

[Figure 5.4](#page-16-0) illustrates how the 'requesting-user-name' authentication method integrates into an IPP operation request / response exchange. This is basically identical to the 'none' method from a protocol perspective. 307 308 309

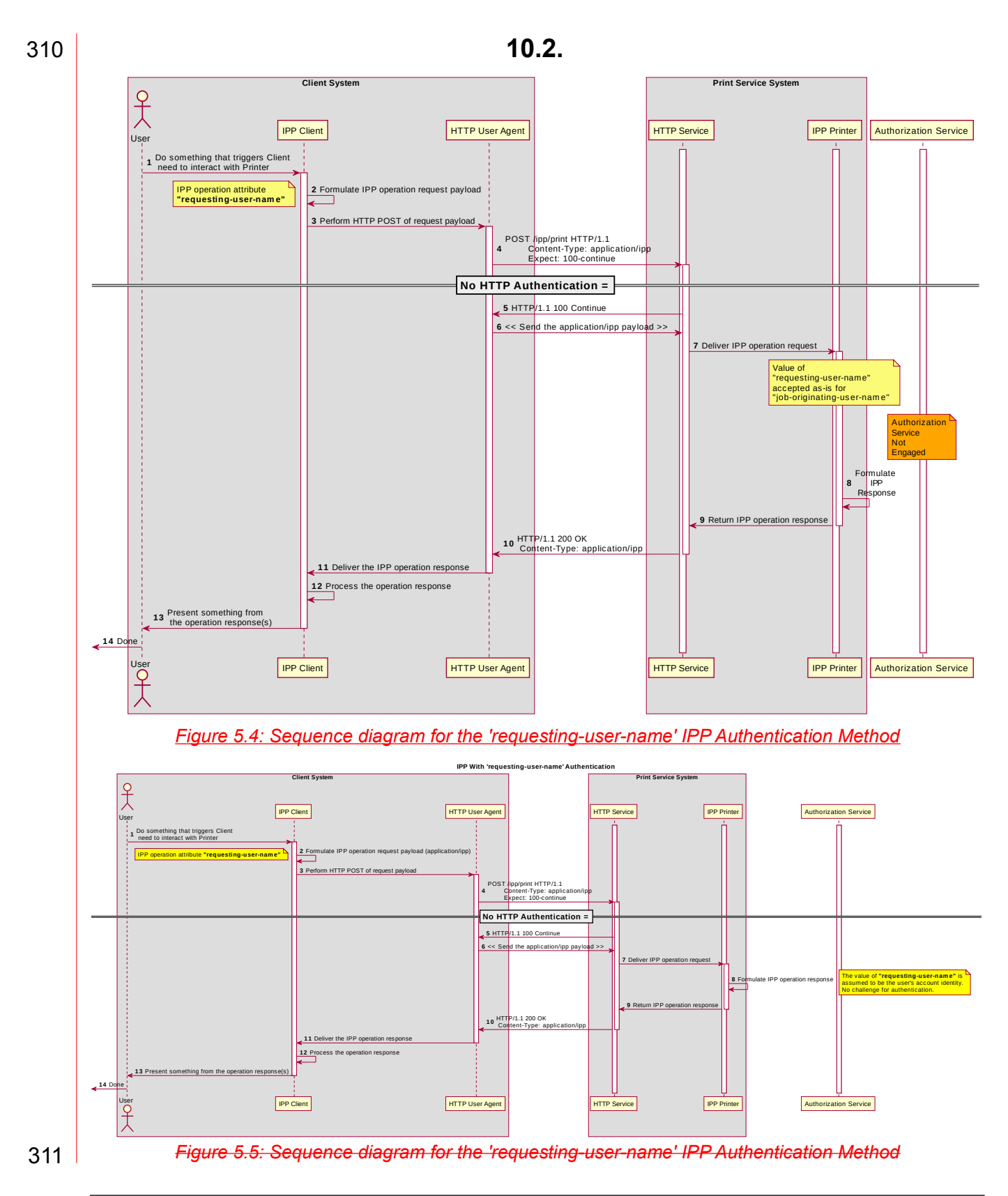

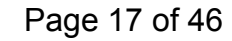

<span id="page-16-0"></span>Page 17 of 46 Copyright © 2017-2019 The Printer Working Group. All rights reserved.

# **10.3.**  311

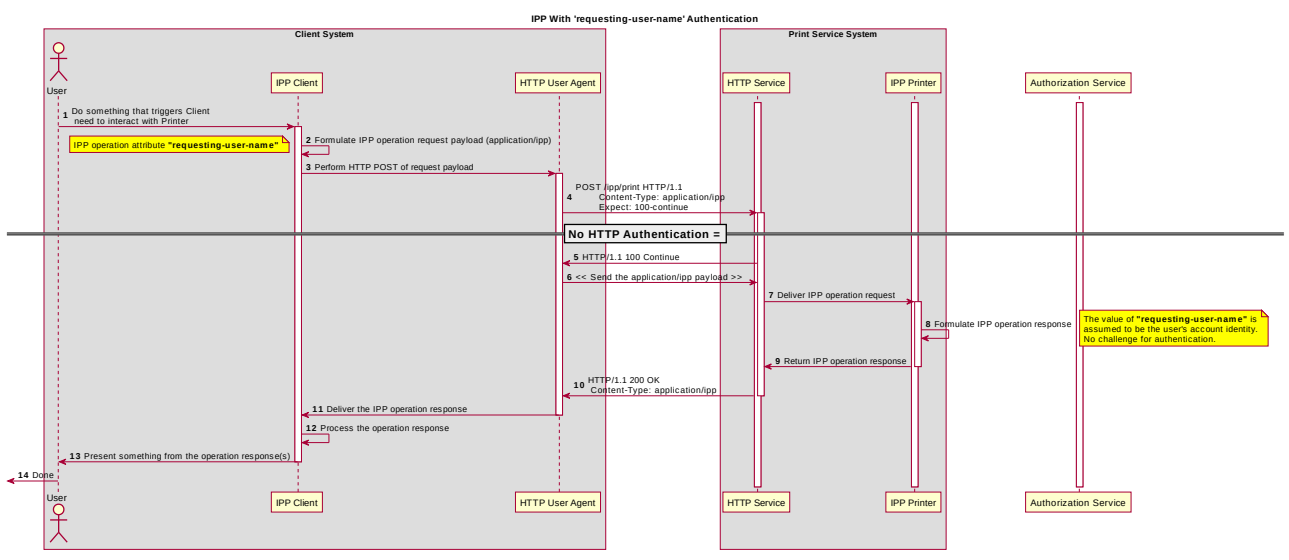

*Figure 5.6: Sequence diagram for the 'requesting-user-name' IPP Authentication Method*

- $312$  | 11.
- $313$  | 12.

### **12.1. The 'basic' IPP Authentication Method**  $314$

The 'basic' IPP Authentication Method uses the HTTP Basic authentication scheme [\[RFC7617\]](#page-35-2). It is employed in IPP in much the same way as in conventional HTTP workflows using a Web browser. When the IPP Client receives an HTTP 401 Unauthorized response status and the "WWW-Authenticated" header in that response specifies 'Basic', a supporting Client will present UI asking the User to provide a user name and password. The Client will re-submit the IPP operation request to the HTTP Server providing access to the IPP Printer, including the "Authorization" HTTP header field with the provided credentials encoded in the format defined for the 'Basic' authentication method [\[RFC7617\].](#page-35-2) If the HTTP Server accepts that set of credentials, the IPP Printer authorizes access to the requested IPP operation and attributes for that account, and will respond accordingly. The 'basic' IPP Authentication Method uses HTTP Basic authentication scheme [\[RFC7617\]](#page-35-2). It is employed in IPP in much the same way that it is employed in conventional HTTP workflows using a Web browser. When the IPP Client encounters an HTTP 401 Unauthorized response, it evaluates whether it supports the authentication method 315 316 317 318 319 320 321 322 323 324 325 326 327 328

identified by the value of the "WWW-Authenticated" header in the response. In this case, if 329

- it supports 'basic', it will present UI asking the User to provide username and password 330
- credentials that could be used to authenticate with the HTTP Server providing access to 331
- the IPP Printer. If the HTTP Server successfully authenticates that set of credentials, then the IPP operation request is passed on to the IPP Printer, which responds as usual. 332 333
- 334 | [Figure 5.7](#page-18-0) illustrates how the 'basic' authentication method integrates into an IPP operation request / response exchange. 335

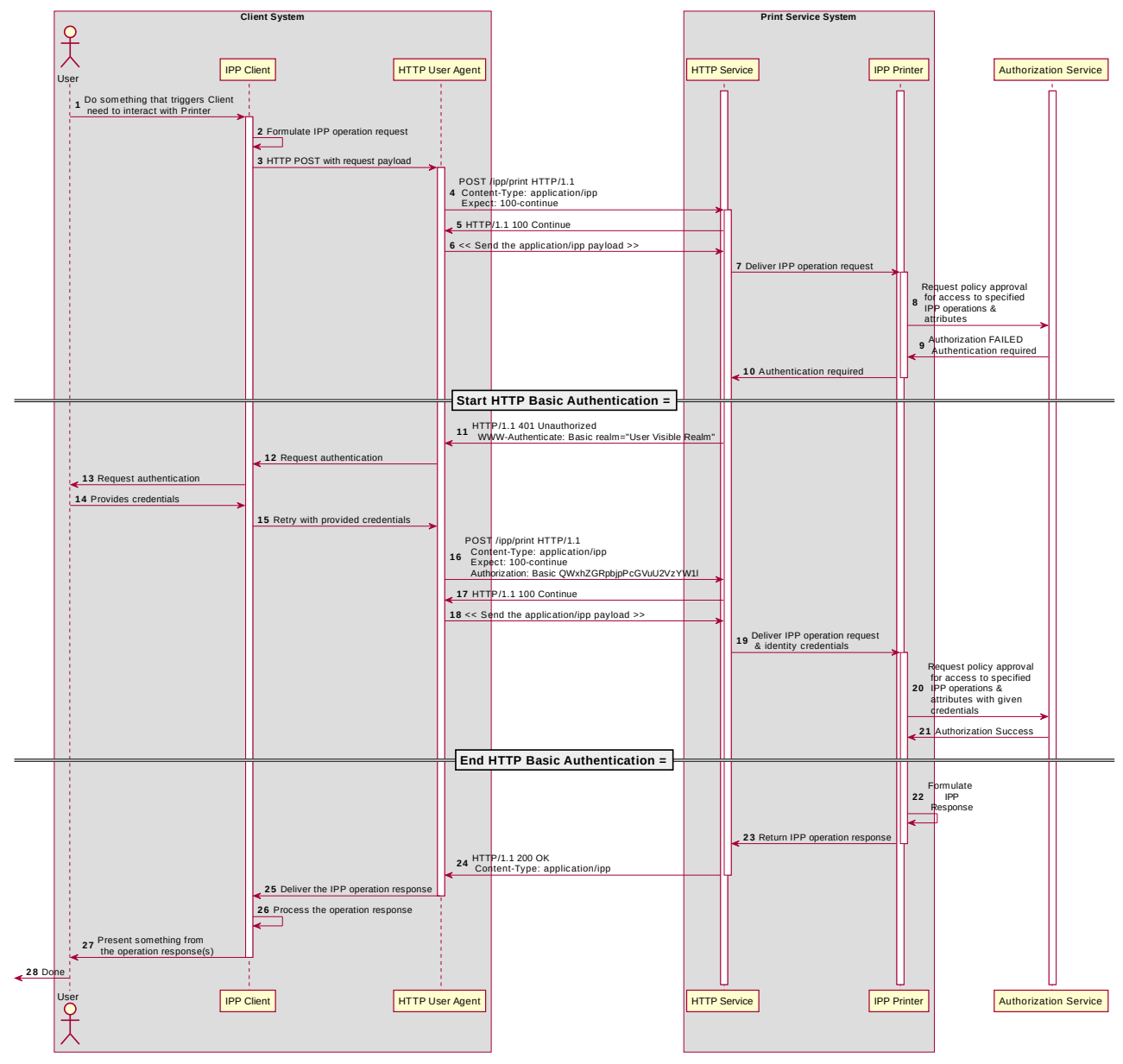

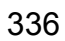

<span id="page-18-0"></span>*Figure 5.7: Sequence diagram for the 'basic' IPP Authentication Method*

### **12.2. The 'digest' IPP Authentication Method** 337

The 'digest' IPP Authentication method uses the HTTP Digest authentication scheme [\[RFC7616\]](#page-35-3). It is employed in IPP in much the same way as in conventional HTTP workflows using a Web browser. When the IPP Client receives an HTTP 401 Unauthorized response status and the "WWW-Authenticated" header in that response specifies 'Digest', a supporting Client will present UI asking the User to provide a user name and password. The Client will re-submit the IPP operation request to the HTTP Server providing access to the IPP Printer, including the "Authorization" HTTP header field with the provided credentials encoded in the format defined for the 'Digest' authentication method [\[RFC7616\]](#page-35-3). If the HTTP Server accepts that set of credentials, the IPP Printer authorizes access to the requested IPP operation and attributes for that account, and will respond accordingly. 338 339 340 341 342 343 344 345 346 347 348

The 'digest' IPP Authentication method uses the HTTP Digest authentication scheme [\[RFC7616\]](#page-35-3). It is employed in IPP in much the same way that it is employed in conventional HTTP workflows using a Web browser; when the IPP Client encounters an HTTP 401 Unauthorized response, it evaluates whether it supports the authentication method identified by the value of the "WWW-Authenticated" header in the response. In this case, if it supports 'digest', it will present UI asking the User to provide username and password credentials to be used to authenticate with the HTTP Server providing access to the IPP Printer. If the HTTP Server successfully authenticates that set of credentials, then the IPP operation request is passed on to the IPP Printer, which responds as usual. 349 350 351 352 353 354 355 356 357

[Figure 5.8](#page-20-0) illustrates how the 'digest' authentication method integrates into an IPP operation request / response exchange. 358 359

### Best Practice – IPP Authentication Methods (IPPAUTH) March 4, 2019

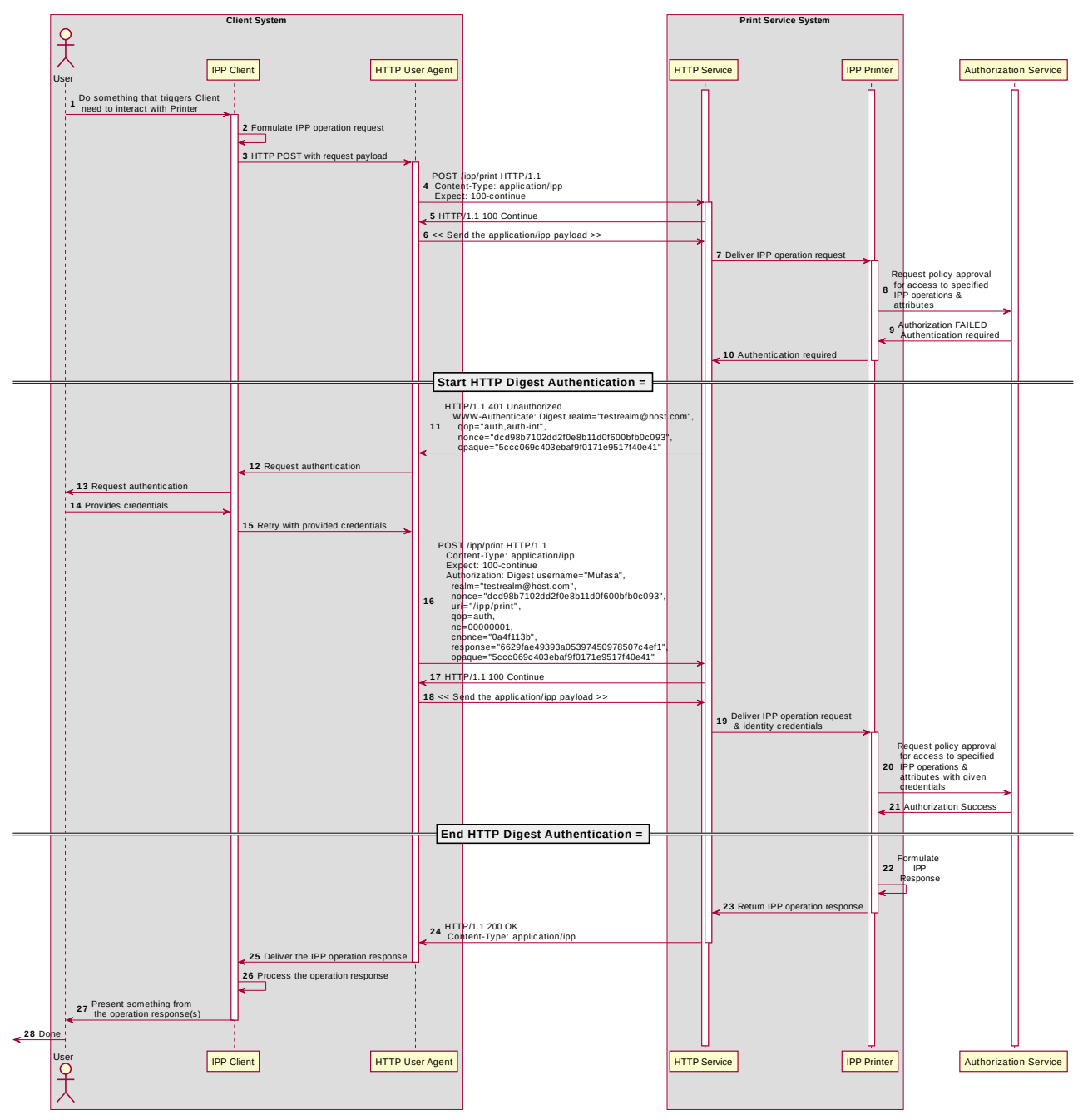

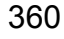

<span id="page-20-0"></span>*Figure 5.8: Sequence diagram for the 'digest' IPP Authentication Method*

### **12.3. The 'negotiate' IPP Authentication Method** 361

The 'negotiate' IPP Authentication method uses the HTTP Negotiate authentication scheme [\[RFC4559\]](#page-35-4), which is used to support Kerberos and NTLM authentication methods with HTTP. It is employed in IPP in much the same way as in conventional HTTP workflows using a Web browser. When the IPP Client receives an HTTP 401 Unauthorized response status and the "WWW-Authenticated" header in that response specifies 'Negotiate', a supporting Client will present UI asking the User to provide a user name and password. The Client will re-submit the IPP operation request to the HTTP Server providing access to the IPP Printer, including the "Authorization" HTTP header field with the provided credentials encoded in the format defined for the 'Negotiate' authentication method [\[RFC4559\].](#page-35-4) If the HTTP Server accepts that set of credentials, the IPP Printer authorizes access to the requested IPP operation and attributes for that account, and will respond accordingly. 362 363 364 365 366 367 368 369 370 371 372 373

The 'negotiate' IPP Authentication method uses the HTTP Negotiate authentication scheme [\[RFC4559\]](#page-35-4), which is used to support Kerberos and NTLM authentication methods 374 375

with **HTTP.** 376

[Figure 5.9](#page-22-0) illustrates how the 'negotiate' authentication method integrates into an IPP operation request / response exchange. 377 378

379

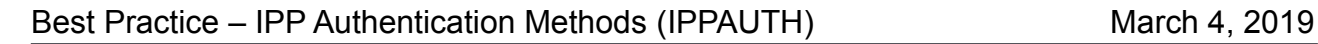

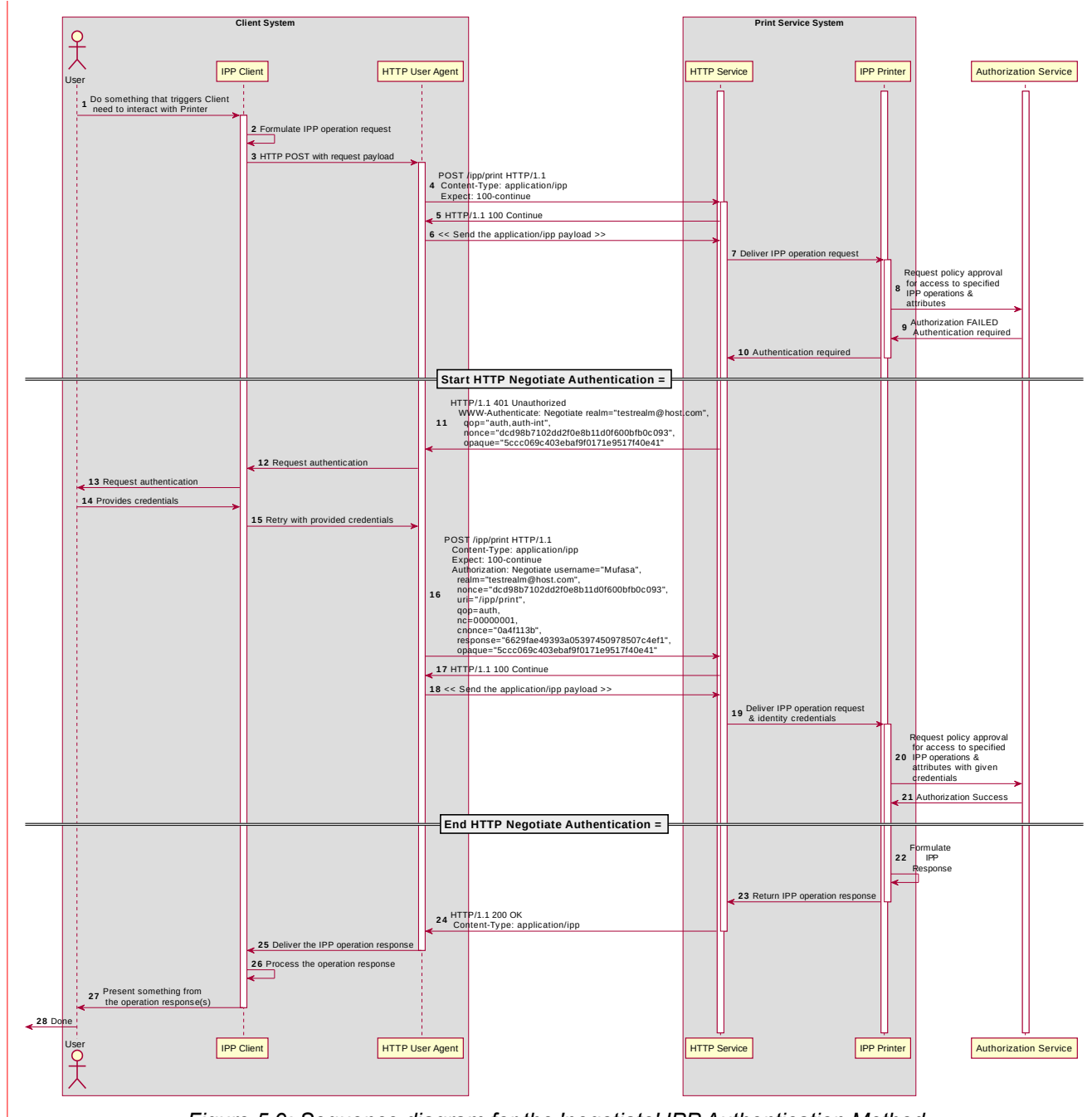

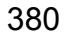

<span id="page-22-0"></span>*Figure 5.9: Sequence diagram for the 'negotiate' IPP Authentication Method*

### **12.4. The 'oauth' IPP Authentication Method** 381

- The 'oauth' IPP Authentication method pertains to OAuth 2.0, which uses: 382
- the OAuth 2.0 authentication scheme [\[RFC6749\],](#page-35-6) which defines the OAuth 2.0 system, authentication protocol framework, and OAuth 2.0 access tokens, which represents the scope, duration, and other attributes of an authorization grant; 383 384 385
- The OAuth 2.0 Bearer Token [\[RFC6750\]](#page-35-5) which specifies the ways that an OAuth 2.0 access token can be encoded into general purpose HTTP requests and responses as an HTTP Bearer Token; 386 387 388
- The OAuth 2.0 Authentication Server Metadata [\[RFC8414\]](#page-36-2) which provides the necessary metadata for interoperability. 389 390

When the IPP Client receives an HTTP 401 Unauthorized response status, and the "WWW-Authenticated" header in that response specifies 'Bearer', a supporting Client will initiate the OAuth 2.0 flow by presenting a web view UI directed at the URL specified by the Printer's "oauth-authorization-server-uri" Printer Description attribute [\[PWG5100.18\].](#page-34-0) Once the Client has acquired an OAuth 2.0 Access Token, it will encode that in the Bearer Token format and re-submit the IPP operation to the IPP Printer, including the "Authorization" HTTP header field with the provided credentials encoded in the OAuth 2.0 Bearer Token format [\[RFC6750\]](#page-35-5). If the HTTP Server accepts that set of credentials, the IPP Printer authorizes access to the requested IPP operation and attributes for that account, and will respond accordingly. 391 392 393 394 395 396 397 398 399 400

OAuth 2.0 is an authorization service framework that uses one or more authentication services, such as SAML 2.0 [\[SAMLCORE\]](#page-37-1). [Figure 5.10](#page-25-0) illustrates how the 'oauth' authentication method integrates into an IPP operation request / response exchange. 401 402 403

- 404
- The 'oauth' IPP Authentication method pertains to OAuth2, which uses:  $405$
- the OAuth2 authentication scheme [\[RFC6749\],](#page-35-6) which provides... 406
- The OAuth2 Bearer Token [\[RFC6750\]](#page-35-5) which provides... 407
- The OAuth2 Authentication Server Metadata [\[RFC8414\]](#page-36-2) which provides the necessary metadata for interoperability. 408 409
- OAuth is an authorization service framework that uses one or more authentication 410
- services, such as SAML 2.0 [\[SAMLCORE\]](#page-37-1). [Figure 5.3](#page-15-1) illustrates how the 'oauth' 411
- authentication method integrates into an IPP operation request / response exchange, 412

413 | which depends on the Printer supporting the "oauth-authorization-server-uri" Printer 414 Bescription attribute [\[PWG5100.18\]](#page-34-0).

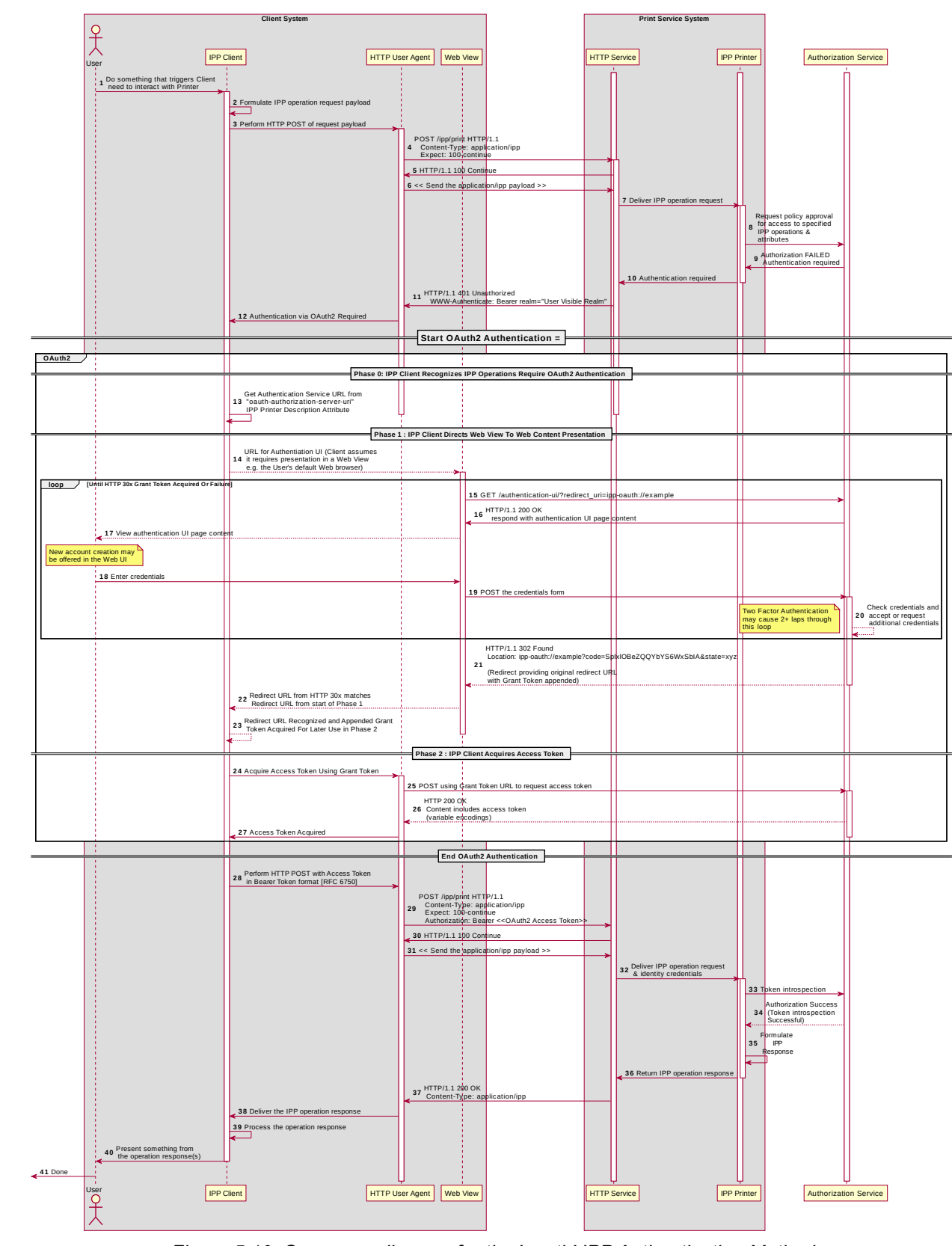

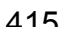

<span id="page-25-0"></span>*Figure 5.10: Sequence diagram for the 'oauth' IPP Authentication Method*

### **12.5. The 'certificate' IPP Authentication Method** 416

The 'certificate' IPP Authentication method uses X.509 certificate authentication via TLS [\[RFC5246\]](#page-35-7). This authentication method is initiated by the Printer when it sends a Certificate Request message during the Transport Layer Security (TLS) handshake. The Client responds by sending a Certificate message with the X.509 certificate identifying the User and/or Client. The Client then sends a Certificate Verify message to prove to the Printer that the Client has the corresponding private key. If the Client has no X.509 certificate to provide to the Printer, it sends an empty Certificate message. 417 418 419 420 421 422 423

- The 'certificate' IPP Authentication method uses X.509 certificate authentication via TLS. X.509 certificate authentication via TLS is initiated by the Printer by sending a Certificate 424 425
- Request message during the Transport Layer Security (TLS) [\[RFC5246\]](#page-35-7) handshake. The 426
- Client then sends the X.509 certificate identifying the User and/or Client in a corresponding 427
- Certificate message, and a subsequent Certificate Verify message to prove to the Printer 428
- that the Client has the corresponding private key. If the Client has no configured X.509 429
- certificate to provide, it sends an empty Certificate message. 430

The Printer SHOULD allow both empty and valid X.509 certificates. The Printer SHOULD return the IPP status code listed in [Table 5.1](#page-26-0) when the corresponding authentication exception occurs. The Client SHOULD respond to the reported status code with the corresponding response listed in [Table 5.1](#page-26-0). 431 432 433 434

435

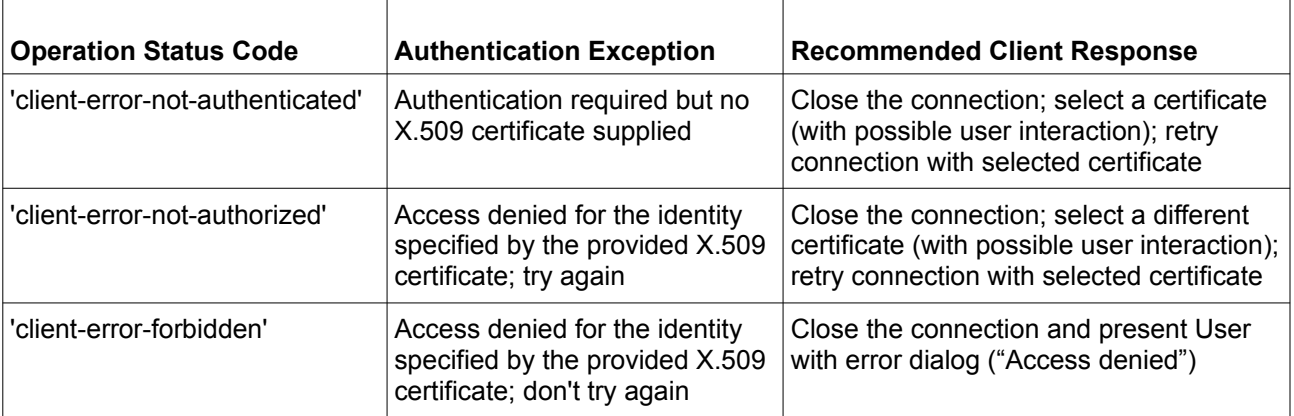

### <span id="page-26-0"></span>**Table 5.1: IPP 'certificate' Authentication Method Error Condition Status Codes**

[Figure 13.1](#page-27-0) illustrates how the TLS authentication method integrates into an IPP operation request / response exchange. 436 437

438

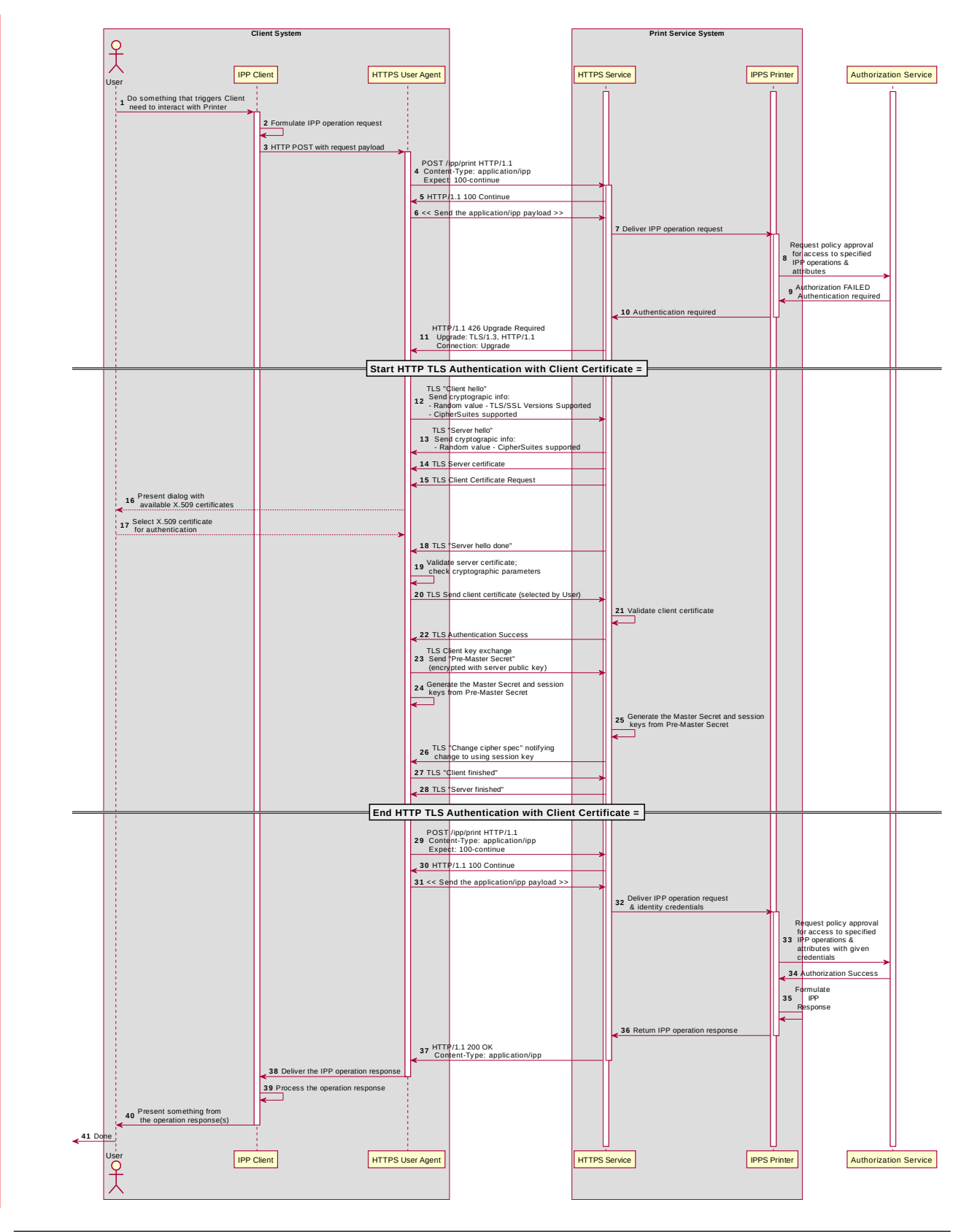

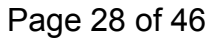

<span id="page-27-0"></span>Copyright © 2017-2019 The Printer Working Group. All rights reserved.

# **14. Implementation Recommendations** 440

Provide possible technical solutions/approaches in this section. Include pros and cons for each technical solution or approach. Include references to specific protocols and/or data models when appropriate. Include mapping and gateway considerations when appropriate. 441 442 443

### **14.1. Client Implementation Recommendations** 444

#### **14.1.1. General Recommendations** 445

- A Client SHOULD limit the number of additional windows presented to the user during the course of an authentication workflow, to avoid causing a fragmented, disruptive user experience. 446 447 448
- Since some tasks require multiple IPP operations, a Client SHOULD store non-persistent authentication credentials for reuse in later IPP operations for the duration of that task. 449 450
- **14.1.2. Client security considerations (section [18.2\)](#page-32-0) should also be followed.** 451

### **14.1.3. Handling Authentication Failure** 452

A Client that encounters an authentication failure SHOULD offer the User another opportunity to provide valid authentication credentials and SHOULD abandon new attempts when the User rejects the offer for different credentials (e.g. by clicking on a "Cancel" button in an authentication dialog window). For HTTP authentication, the Client will receive an HTTP 401 Unauthorized response. For TLS authentication, the Client will receive an HTTP 200 OK with an IPP message body with status code 'client-error-notauthorized' [\[RFC8011\]](#page-36-1). 453 454 455 456 457 458 459

#### **14.1.4. Handling Authorization Failure** 460

A Client that encounters an authorization failure SHOULD abandon communications with the target Printer because, while the credentials are recognized and authenticated, the identity corresponding to those valid credentials is not authorized to proceed. For HTTP authentication, the Client will receive an HTTP 403 Forbidden response. For TLS authentication, the Client will receive an HTTP 200 OK with an IPP message body with status code 'client-error-forbidden' [\[RFC8011\].](#page-36-1) 461 462 463 464 465 466

### **14.1.5. OAuth 2.02 Recommendations** 467

**14.2. The Client that supports Resource Owner Grants (username and password) SHOULD otherwise follow the guidelines laid out in current OAuth 2.0 best practices including "Proof Key for Code Exchange by OAuth Public Clients" [\[RFC7636\]](#page-36-3), "OAuth 2.0 for Native Apps" [\[RFC7636\]](#page-36-3) and "OAuth 2.0 Security Best Current Practice" [\[OAUTH2SECBP\].](#page-37-3)** 468 469 470 471 472 473

- **14.3. The Client might support Resource Owner Grants (username and password) SHOULD otherwise follow the guidelines laid out in current OAuth2 best practices including "Proof Key for Code Exchange by OAuth Public Clients" [\[RFC7636\]](#page-36-3), "OAuth 2.0 for Native Apps" [\[RFC7636\]](#page-36-3) and "OAuth 2.0 Security Best Current Practice"** 474 475 476 477 478
- **[\[OAUTH2SECBP\].](#page-37-3)** 479
- **14.4. Printer Implementation Recommendations** 480
- **14.4.1. General Recommendations** 481

**14.4.2. The Printer or the Job might also need to store a token or identifier (UUID, JWT, etc.) that represents the User's authenticated identity or authentication session, in cases where the Printer depends on an external authorization service for print policy evaluation. This token is considered by IPP to be an internal implementation detail, and the Printer MUST NOT provide Clients access to these tokens via IPP, as discussed in [\[RFC8011\]](#page-36-1) section 5.3.6.**  482 483 484 485 486 487

When handing an IPP Job Creation request, the Printer will also need to populate the Job's "job-originating-user-name" Job Status attribute. In cases where the Printer relies upon an external authentication service, it will need to acquire a meaningfully printable value from the authentication service. 488 489 490 491

492 Client security considerations (section [18.4](#page-33-0)) should also be followed.

**14.4.3. In some authentication topologies, the Printer is not directly involved in all phases of the authentication process. In these scenarios, the Printer could still need access to the User's identity for IPP level access authorization, Job accounting (e.g. the Job Object's Job Status attributes), or to support IPP operations such as Get-User-Printer-Attributes [\[IPPGUPA\]](#page-37-2) that depend on the User's identity to provide meaningfully filtered operation responses. Distributed topologies SHOULD account for this need in their back-end integration with the Printer.** 493 494 495 496 497 498 499

500

### **14.4.4. Handling Authentication Failure** 501

If a Printer receives an IPP operation request, challenges the Client for authentication using one of the methods described in this document, and the credentials are invalid, how the Printer reports the authentication failure depends on the authentication method. For HTTP authentication, the Printer returns an HTTP 401 Unauthorized response. For TLS authentication, the Printer returns an HTTP 200 OK with an IPP message body specifying a 'client-error-not-authorized' status code [\[RFC8011\]](#page-36-1). 502 503 504 505 506 507

#### **14.4.5. Handling Authorization Failure** 508

If a Printer receives an IPP operation request, and the Client credentials have been authenticated, but the identity corresponding to the credentials is not authorized to use the Printer or the operations or attributes specified in the request, how the Printer reports the authorization failure depends on the authentication method. For HTTP authentication, the Printer returns an HTTP 403 Forbidden response. For TLS authentication, the Printer returns an HTTP 200 OK with an IPP message body specifying a 'client-error-forbidden' status code [\[RFC8011\]](#page-36-1). 509 510 511 512 513 514 515

#### **14.4.6. HTTP Digest Recommendations** 516

A Printer SHOULD NOT invalidate any HTTP Digest parameters (nonce, etc.) in the middle of an IPP operation request. Especially in the case of operations that are streaming document data (Print-Job, Send-Document), the data stream might not be cacheable by the Client, and this can cause a significant burden to the Client, degrade the user experience, or cause the operation to fail. Once a Printer has received a Job Creation operation request or a Validate-Job operation request, it SHOULD NOT change the nonce used for HTTP Digest authentication until the Job Submission operations for that Job have concluded. 517 518 519 520 521 522 523 524

### **14.4.7. OAuth 2.02 Recommendations**  $525$

### **15. A Printer deployed in an OAuth 2.0 environment SHOULD follow current OAuth 2.0 best practices including "Proof Key for Code Exchange by OAuth Public Clients" [\[RFC7636\],](#page-36-3) "OAuth 2.0 for Native Apps" [\[RFC7636\]](#page-36-3) and "OAuth 2.0 Security Best Current Practice" [\[OAUTH2SECBP\].](#page-37-3)** 526 527 528 529 530

### **16. A Printer deployed in an OAuth2 environment SHOULD follow current OAuth2 best practices including "Proof Key for Code Exchange by OAuth Public Clients" [\[RFC7636\],](#page-36-3) "OAuth 2.0 for Native Apps" [\[RFC7636\]](#page-36-3) and "OAuth 2.0 Security Best Current Practice" [\[OAUTH2SECBP\].](#page-37-3)** 531 532 533 534 535

# **17. Internationalization Considerations** 536

For interoperability and basic support for multiple languages, conforming implementations MUST support the Universal Character Set (UCS) Transformation Format -- 8 bit (UTF-8) [\[RFC3629\]](#page-35-9) encoding of Unicode [\[UNICODE\]](#page-36-11) [\[ISO10646\]](#page-34-1) and the Unicode Format for Network Interchange [\[RFC5198\]](#page-35-8). 537 538 539 540

Implementations of this specification SHOULD conform to the following standards on processing of human-readable Unicode text strings, see: 541 542

- Unicode Bidirectional Algorithm [\[UAX9\]](#page-36-10)  left-to-right, right-to-left, and vertical 543
- Unicode Line Breaking Algorithm [\[UAX14\]](#page-36-9) character classes and wrapping 544
- Unicode Normalization Forms [\[UAX15\]](#page-36-8) especially NFC for [\[RFC5198\]](#page-35-8) 545
- Unicode Text Segmentation [\[UAX29\]](#page-36-7) grapheme clusters, words, sentences 546
- Unicode Identifier and Pattern Syntax [\[UAX31\]](#page-36-6) identifier use and normalization 547
- Unicode Collation Algorithm [\[UTS10\]](#page-36-5) sorting 548
- Unicode Locale Data Markup Language [\[UTS35\]](#page-36-4) locale databases 549

Implementations of this specification are advised to also review the following informational documents on processing of human-readable Unicode text strings: 550 551

• Unicode Character Encoding Model [\[UTR17\]](#page-37-4) – multi-layer character model 552

- Unicode in XML and other Markup Languages [\[UTR20\]](#page-37-9)  XML usage 553
- Unicode Character Property Model [\[UTR23\]](#page-37-8) character properties 554
- Unicode Conformance Model [\[UTR33\]](#page-37-7)  Unicode conformance basis 555

### **18. Security Considerations** 556

### **18.1. Human-readable Strings**  557

- Implementations of this specification SHOULD conform to the following standard on processing of human-readable Unicode text strings, see: 558 559
- Unicode Security Mechanisms [\[UTS39\]](#page-36-12) detecting and avoiding security attacks 560
- Implementations of this specification are advised to also review the following informational document on processing of human-readable Unicode text strings: 561 562
- Unicode Security FAQ [\[UNISECFAQ\]](#page-37-6)  common Unicode security issues 563

### <span id="page-32-0"></span>**18.2. Client Security Considerations** 564

- The following are the security recommendations for an IPP Client. 565
- 1. A Client SHOULD use the most secure authentication method supported by the **Printer** 566 567
- 2. A Client SHOULD securely store at rest any personally identifiable information (PII) and authentication credentials such as passwords or session tokens. 568 569
- 3. A Client SHOULD only respond to an authentication challenge over a secure connection (TLS) [\[RFC8010\]](#page-36-0)[\[RFC8011\]](#page-36-1) unless TLS is not supported over that transport (e.g. IPP USB). 570 571 572
- 4. A Client SHOULD validate the identity of the Printer by whatever means are available for that connection type. If the connection is secured via TLS [\[RFC8010\],](#page-36-0) the Client SHOULD validate the server's TLS certificate, match it to the originating host, cross-check it to match the host name or IP address in the IPP URI for the target Printer, and otherwise follow industry best practices for validating the Printer's identity using X.509 certificates over TLS [\[RFC6125\].](#page-37-5) If the connection is not secured via TLS, other means could be necessary to validate the Printer's identity. 573 574 575 576 577 578 579
- 5. A Client SHOULD provide a means to allow the User to examine a Printer's provided identity. 580 581
- 6. A Client SHOULD provide one or more means of notification when it is engaging with a previously encountered Printer whose identity has changed. 582 583
- 7. A Client supporting OAuth 2.0 SHOULD conform to the recommendations in "Proof Key for Code Exchange by OAuth Public Clients" [\[RFC7636\]](#page-36-3) and "OAuth 2 for Native Apps" [\[RFC8252\]](#page-36-13) if the print system provides its own user interface presentation and controls for handling the OAuth 2.0 authentication steps, to mitigate the risks described therein. 584 585 586 587 588
- 8. A Client supporting OAuth2 SHOULD conform to the recommendations in "Proof Key for Code Exchange by OAuth Public Clients" [\[RFC7636\]](#page-36-3) and "OAuth 2 for Native Apps" [\[RFC8252\]](#page-36-13) if the print system provides its own user interface presentation and controls for handling the OAuth2 authentication steps, to mitigate the risks described therein. 589 590 591 592 593
- 9. A Client SHOULD use the most secure authentication method available for a given Printer. In some cases, a Printer could support more than one authentication method for a particular URI. It can specify this by listing the same URI multiple times in its "printer-uri-supported" attribute, and specifying the different authentication methods in each of the corresponding values specified by its "uri-authenticationsupported" attribute. 594 595 596 597 598 599
- **3. In most cases, the Printer SHOULD support and the Client SHOULD provide the "requesting-user-name" operation attribute, as described in section [10.1](#page-15-0), if no more sophisticated method is supported for asserting a User's identity.** 600 601 602 603

## <span id="page-33-0"></span>**18.4. Printer Security Considerations** 604

- The following are the security recommendations for an IPP Printer. 605
- 1. A Printer SHOULD securely store at rest any personally identifiable information (PII) and authentication credentials such as passwords that are local to the Printer. 606 607
- 2. A Printer SHOULD only challenge a Client for authentication over a secure connection (TLS) [\[RFC8010\]](#page-36-0)[\[RFC8011\]](#page-36-1) unless TLS is not supported over that transport (e.g. IPP USB). 608 609 610
- 3. A Printer MUST support User-provisioned X.509 certificates that persist across power cycles. These certificates MUST NOT be automatically renewed or replaced. 611 612
- 4. A Printer SHOULD support self-generated self-signed X.509 certificates that persist across power cycles. The certificate SHOULD have a minimum default expiration of 5 years from the date of issuance / generation, SHOULD be automatically renewed (regenerated), using a new private key if the previous certificate has expired, 613 614 615 616
- SHOULD be generated using the mDNS, DHCP and/or manually-configured DNS hostname(s) and regenerated whenever these change, and SHOULD comply with the recommendations from the CA/Browser Forum [\[CABCORE\]](#page-37-10) relating to, among other things, the set of cryptographic primitives, algorithms and key lengths to use to produce the certificate. 617 618 619 620 621
- 5. In cases where the Printer supports more than one authentication method for a particular URI, the Printer MUST specify the alternative authentication schemes by listing the same URI multiple times in its "printer-uri-supported" attribute, and specifying a different authentication method for each corresponding value in its "uriauthentication-supported" attribute. 622 623 624 625 626
- 6. A Printer supporting OAuth 2.02 SHOULD conform to the recommendations in "Proof Key for Code Exchange by OAuth Public Clients" [\[RFC7636\]](#page-36-3) and "OAuth 2 for Native Apps" [\[RFC8252\]](#page-36-13) to mitigate the risks described therein.  $627$ 628 629

### **19. References** 630

### **19.1. Normative References** 631

<span id="page-34-1"></span><span id="page-34-0"></span>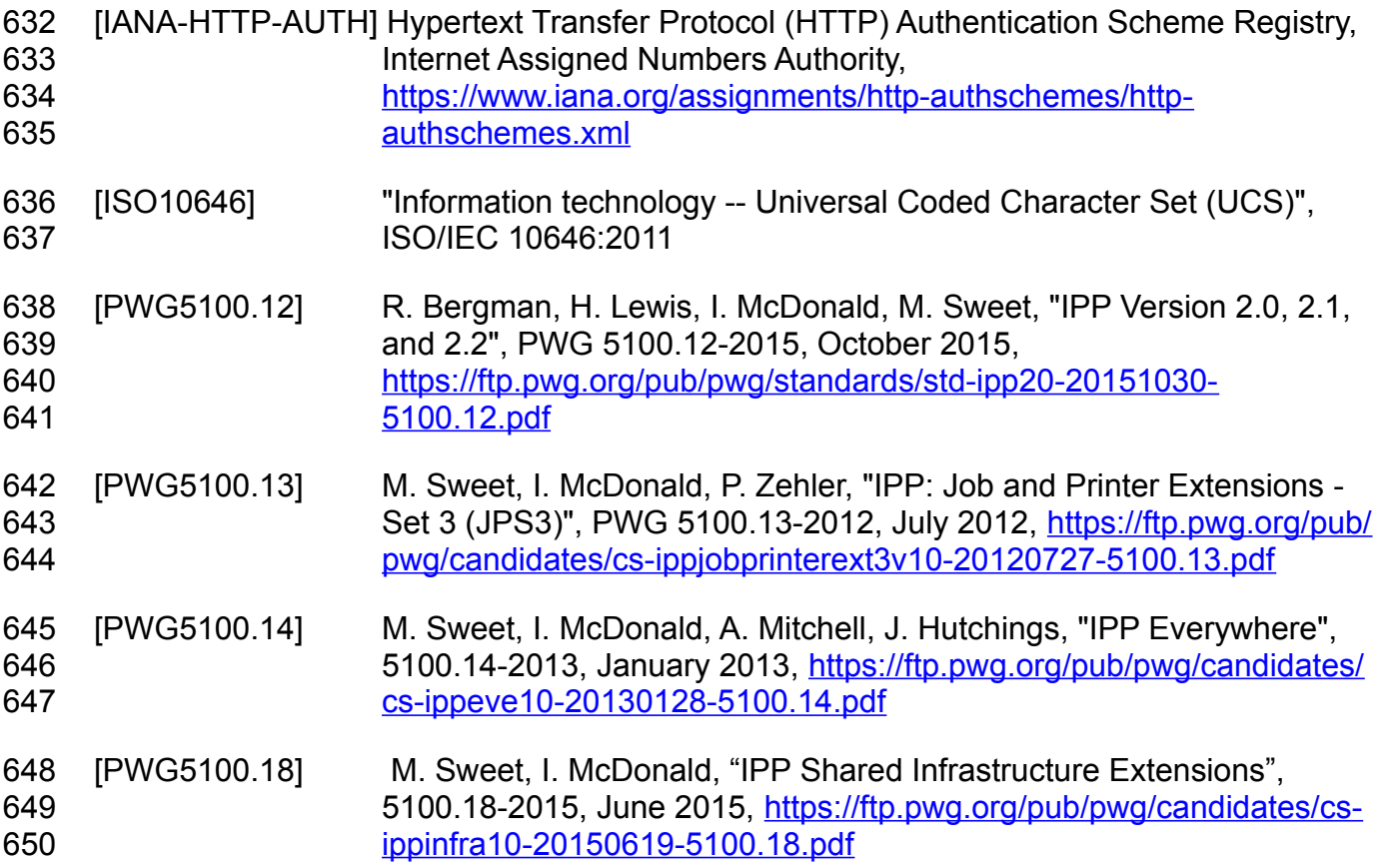

<span id="page-35-9"></span><span id="page-35-8"></span><span id="page-35-7"></span><span id="page-35-6"></span><span id="page-35-5"></span><span id="page-35-4"></span><span id="page-35-3"></span><span id="page-35-2"></span><span id="page-35-1"></span><span id="page-35-0"></span>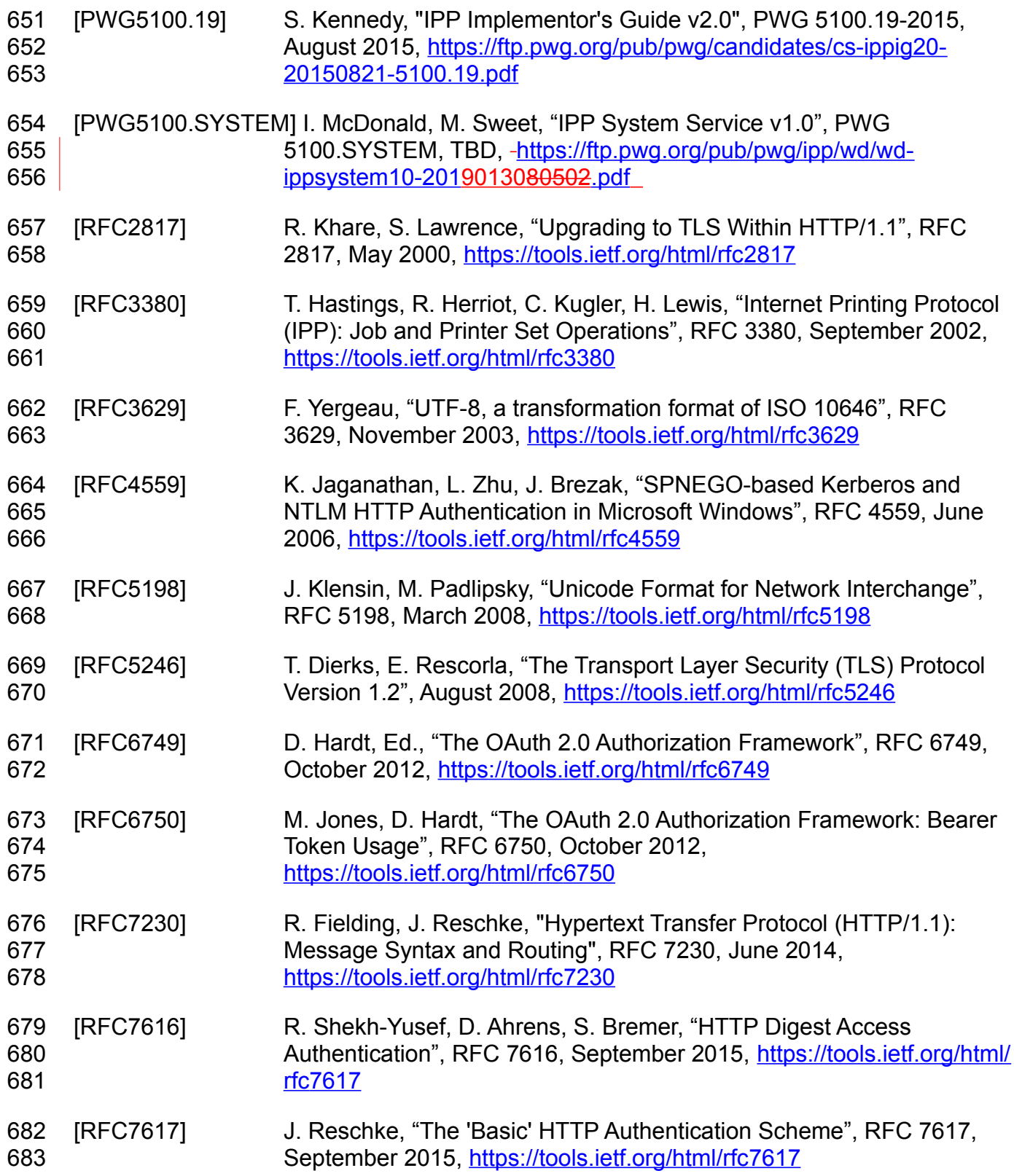

<span id="page-36-3"></span>Best Practice – IPP Authentication Methods (IPPAUTH) March 4, 2019

<span id="page-36-13"></span><span id="page-36-12"></span><span id="page-36-11"></span><span id="page-36-10"></span><span id="page-36-9"></span><span id="page-36-8"></span><span id="page-36-7"></span><span id="page-36-6"></span><span id="page-36-5"></span><span id="page-36-4"></span><span id="page-36-2"></span><span id="page-36-1"></span><span id="page-36-0"></span>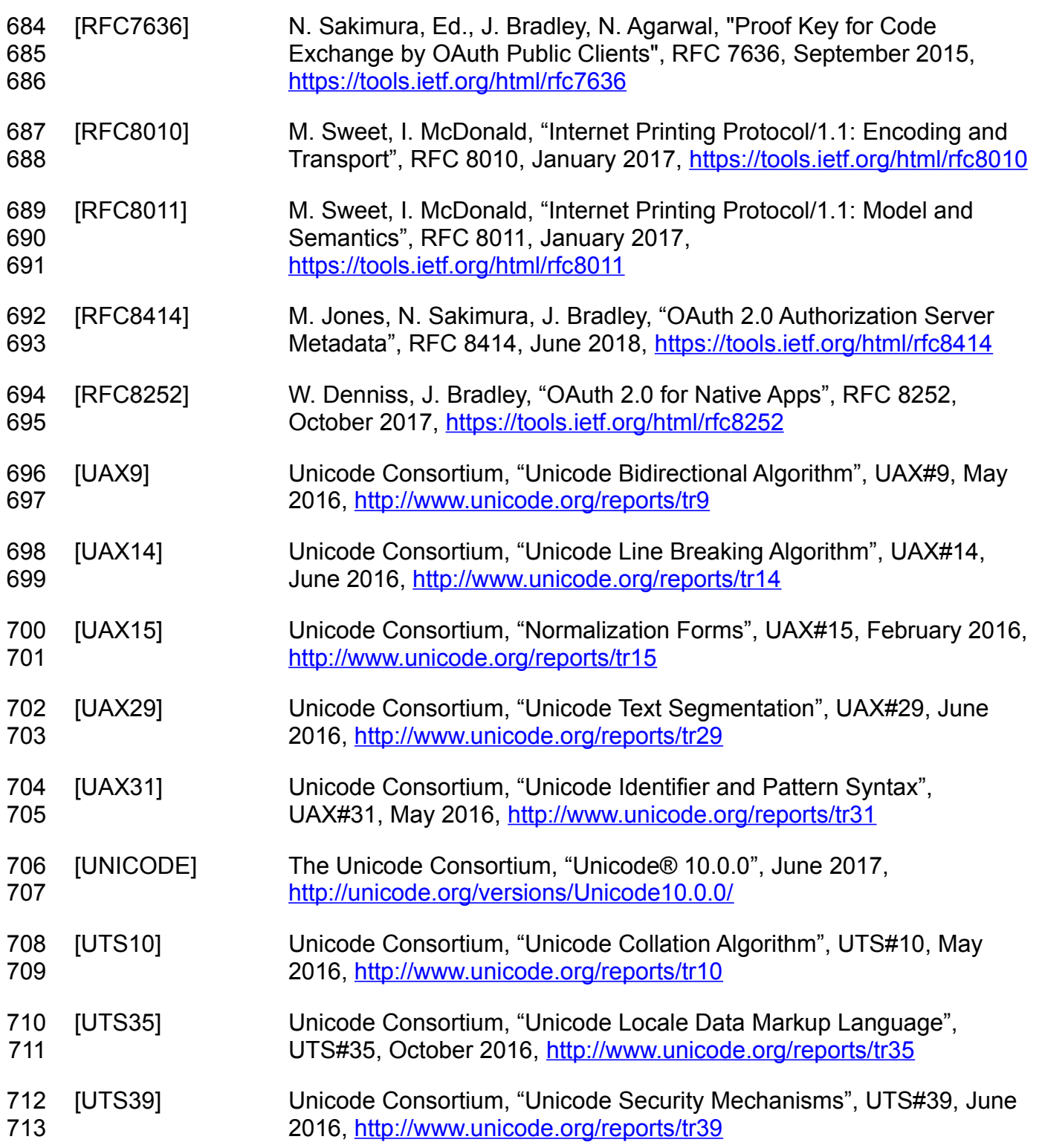

### **19.2. Informative References** 714

<span id="page-37-10"></span><span id="page-37-5"></span><span id="page-37-3"></span><span id="page-37-2"></span><span id="page-37-0"></span>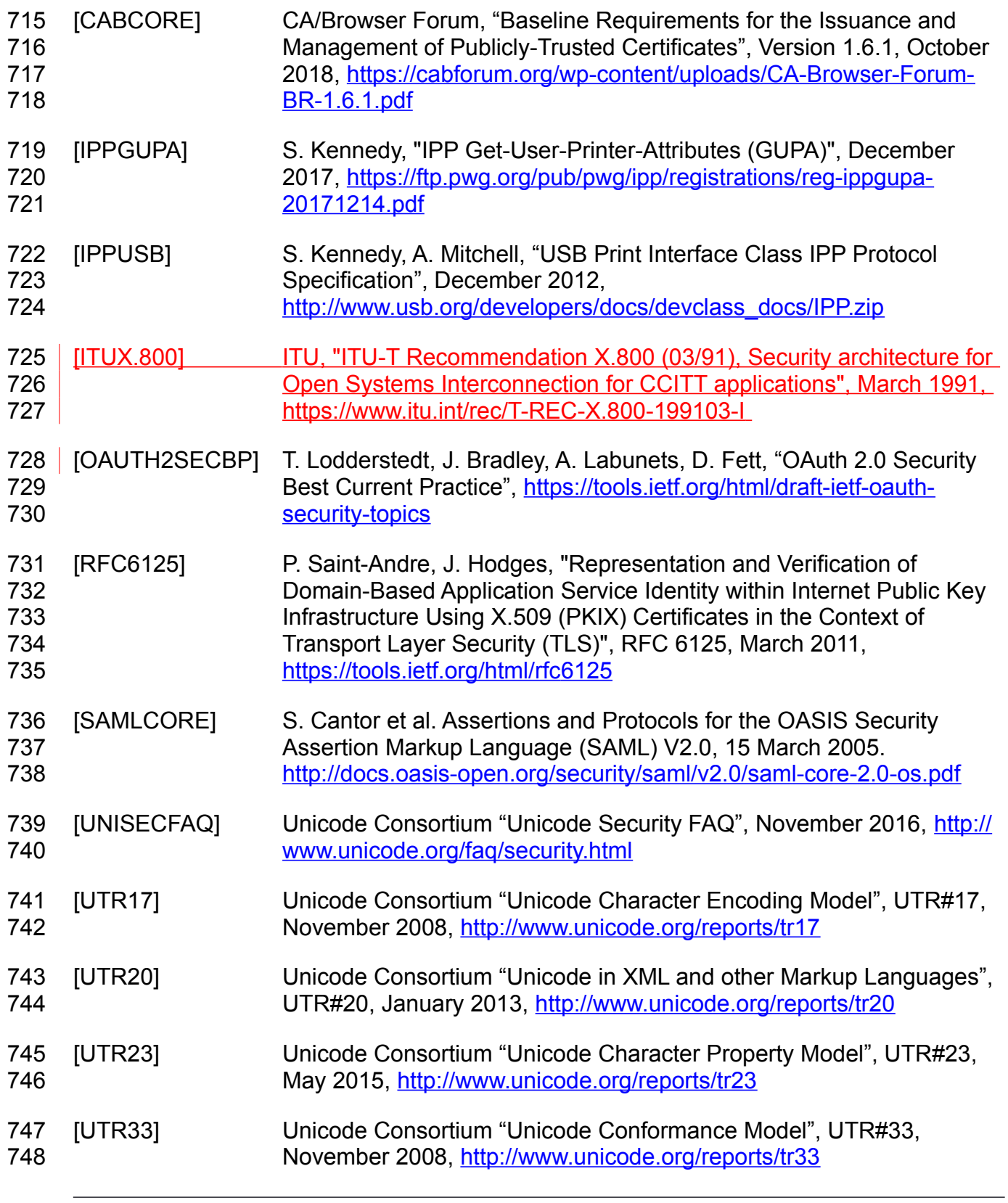

<span id="page-37-9"></span><span id="page-37-8"></span><span id="page-37-7"></span><span id="page-37-6"></span><span id="page-37-4"></span><span id="page-37-1"></span>Page 38 of 46 Copyright © 2017-2019 The Printer Working Group. All rights reserved.

### **20. Authors' Addresses** 749

- Primary authors: 750
- Smith Kennedy 751
- HP Inc. 752
- 11311 Chinden Blvd. 753
- Boise ID 83714 754
- [smith.kennedy@hp.com](mailto:smith.kennedy@hp.com) 755
- Michael Sweet 756 757
- Apple Inc. 758
- One Apple Park Way 759
- MS 111-HOMC 760
- Cupertino, CA 95014 761
- [msweet@apple.com](mailto:msweet@apple.com) 762
- The authors would also like to thank the following individuals for their contributions to this standard: 763 764
- Ira McDonald High North, Inc. 765
- **21. William Wagner TIC Inc.** 766
- 767

# **22. Change History** 768

- 769 | <u>March 4, 2019</u>
- 770 Updated with changes to address all comments from first PWG Last Call. Some changes
- 771 | were technical rather than editorial, so another PWG Last Call is needed.
- 772 | Respondents (10, needed 7 for quorum):
- Rick Yardumian, Canon (RY) 773
- Smith Kennedy, HP (SK) 774
- Mike Sweet, Apple (MS) 775
- Ira McDonald, High North (IM) 776
- Jeremy Leber, Lexmark (JL) 777
- Brian Smithson, Ricoh (BS) 778
- Alan Sukert, Xerox (AS) 779
- William Wagner, TIC (WW) 780
- Paul Tykodi (PT) 781
- Cihan Colakoglu, Kyocera Document Solutions (CC) 782
- 783 | Comments (18 TOTAL, 17 RESOLVED, 1 REJECTED):
- RY1 Page 14, Lines 159-174, Section 3.3: Sections 3.3.1 and 3.3.2 are exactly the same 784
- except one is for user Lisa and the other is for user Harry. One section is about Authentication Failure and the other is Authorization Failure. This is a bit confusing since 785 786
- the paragraphs are exactly the same except for the use case user name and the section 787
- titles. 788
- RESOLVED: Updated 3.3.2 to describe an Authorization failure case more accurately. 789 790
- RY2 Page 30, Section 7.3: Section 7.3 is a security recommendation description, where 791
- SHOULD is used for all list items except for item 3 which states "A Printer MUST support 792
- User-provisioned X.509.". Should this be SHOULD as well? 793
- RESOLVED: (Needs further discussion in IPP WG) 794

AS1 - Page 23, section 4.7: Minor comment (grammatically sentence did not read correctly; suggested addition is in red type) that can be ignored if needed to approve - Lines 272-274: The 'certificate' IPP Authentication method uses X.509 certificate authentication via TLS. X.509 certificate authentication via TLS and is initiated by the Printer by sending a Certificate Request message during the Transport Layer Security (TLS) [RFC5246] handshake. 795 796 797 798 799 800

- Also feedback from Cihan Colakoglu that the sentences in an interim draft discussed on 802 the reflector were not grammatically correct. 801
- RESOLVED: Rewrote first paragraph of section 4.7. 803
- WW1 All UML Diagrams (Figures 4.1-4.7): The diagrams contain a lot of information but are unreadable without magnification. The alternative would be to break each transaction into multiple figures, which would also be cumbersome (and a lot more work). 804 805 806
- RESOLVED: Reformatted the diagrams to hopefully make the text larger and more readable (Since OAuth 2.0 is so complicated, Figures 4.6 and 4.7 will always be difficult to read, unfortunately...) 807 808 809
- WW2 Line 155, page 14, section 3.2.1: "Andy enters his credential to prove access…" 810
- Presumably, Andy enters his credentials to support he is who he says he is, which may or may not provide access. Perhaps just " Andy enters his credential." 811 812
- RESOLVED: Rewrote the use case to be more clear 813
- WW3 Lines 159 174: Canon commented "Sections 3.3.1 and 3.3.2 are exactly the same 814
- except one is for user Lisa and the other is for user Harry. One section is about 815

Authentication Failure and the other is Authorization Failure. This is a bit confusing since the paragraphs are exactly the same except for the use case user name and the section 816 817

titles." I agree. Presumably one can have an account and a valid password but still nor be 818

- authorized to use the printer for some other reason. (para 5.1.3 and para 5.2.3 discuss 819
- this). The use cases should include a clear case of an authentication failure (unless it is 820
- out of scope for this document, in which case it should be under para 3.4.) 821
- RESOLVED: Resolution for RY1 and PT1. 822

WW4 - Although I may be missing it, the diagrams do not make clear what is an 823

authentication failure vs an authorization failure. (indeed, the distinction between the terms 824

in the diagrams is unclear in many cases, with the Authorization Service clearly doing 825

authentication in many cases). Aside from the Use Cases and the failure handling in 826

section 5, the text does not appear to help in the distinction either. 827

- I recognize that (I think) the common use is that the user is authorized on the basis of authentication credentials, thus: 828 829
- a. HTTP Status Code 401 Unauthorized: The request has not been applied because it lacks valid authentication credentials. 830 831
- b. The comment that the use of the 'oauth' authentication method … depends on the 833 Printer supporting the "oauth-authorization-server-uri" Printer Description attribute). 832
- But some help in distinguishing an Authentication failure from an Authorization failure might 835 | <u>be useful.</u> 834
- RESOLVED: All sequence diagrams have been updated. Several points: 836
- 1. The authentication failure and authorization failure cases were added to the sequence diagrams in the 20181109 draft; during review at the November 2018 F2F, it was decided that these additions negatively impacted readability and so these changes were backed out. 837 838 839 840
- 2. Resolution of RY1 should make more clear the exception case difference between authentication failure and authorization failure. 841 842
- 3. For IPP authentication and authorization success cases, the diagrams do not clearly illustrate the separate authentication vs. authorization steps. 843 844

Best Practice – IPP Authentication Methods (IPPAUTH) March 4, 2019

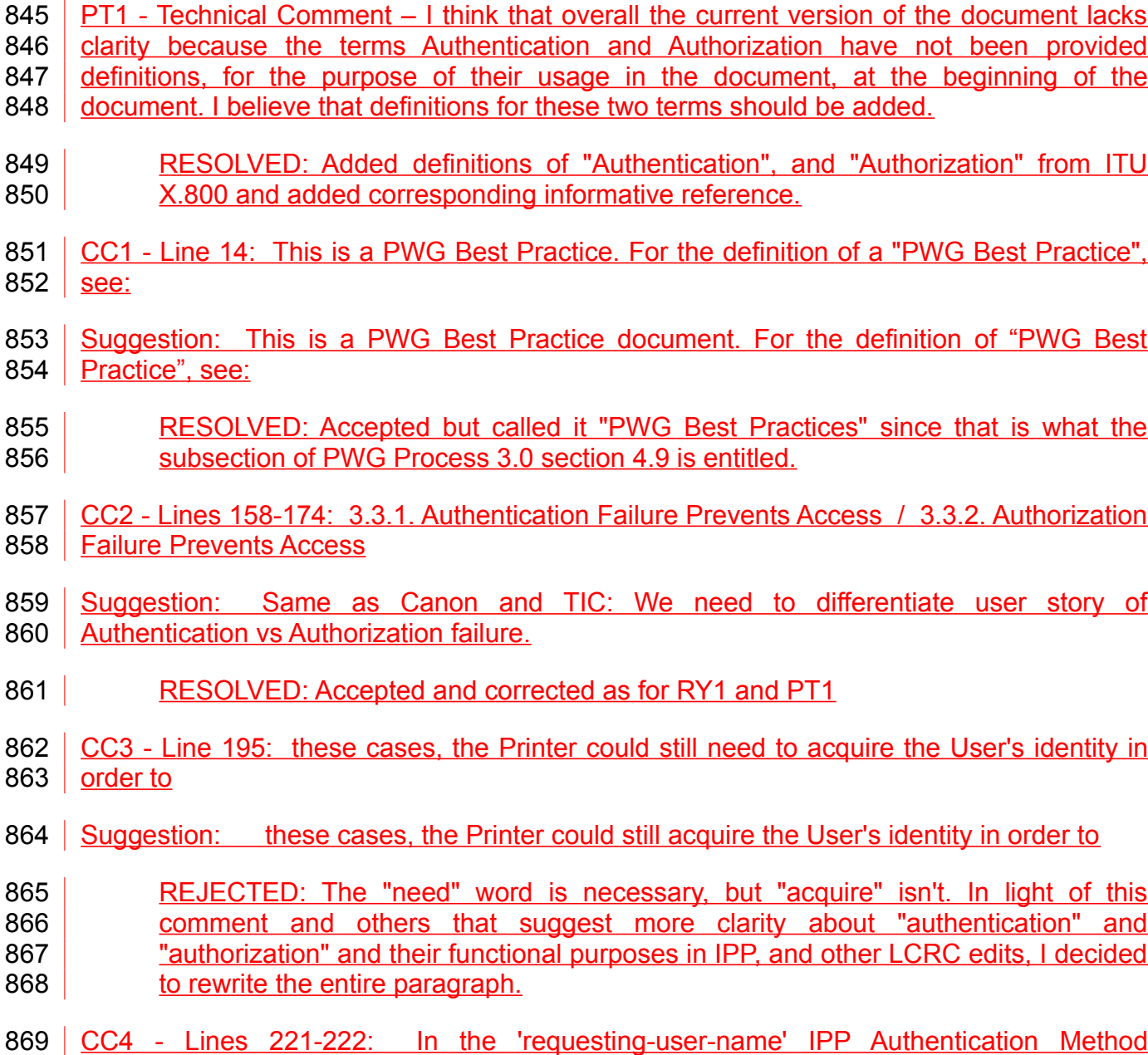

- 870 | [RFC8011], the Client MUST provides ...
- Suggestion: In the 'requesting-user-name' IPP Authentication Method [RFC8011], the 872 | Client MUST provide ... 871
- RESOLVED: Accepted 873
- 874 CC5 Lines 235-236: It is employed in IPP in much the same way that it is employed in 875 **Conventional HTTP workflows**
- Suggestion: It is employed in IPP in much the same way as in conventional HTTP workflows… 876 877
- RESOLVED: Accepted 878
- CC6 Lines 248-249: It is employed in IPP in much the same way that it is employed in conventional HTTP workflows 879 880
- Suggestion: It is employed in IPP in much the same way as in conventional HTTP workflows… 881 882
- RESOLVED: Accepted 883
- 884 CC7 Line 268: the OAuth2 authentication scheme [RFC6749], which provides...
- 885 | Question: Is this sentence a placeholder (incomplete); meant to be completed later?
- RESOLVED: Added missing text 886
- 887 CC8 Line 269: The OAuth2 Bearer Token [RFC6750] which provides...
- 888 | Question: Is this sentence a placeholder (incomplete); meant to be completed later?
- RESOLVED: Added missing text 889
- CC9 Lines 302-304: Provide possible technical solutions/approaches in this section. 891 | Include pros and cons ... 890
- 892 | Question: Is this paragraph a placeholder (incomplete); meant to be completed later?
- RESOLVED: Added missing text 893
- SK1 All diagrams: The UML sequence diagrams need to illustrate the authentication and authorization request steps in the process. 894 895
- RESOLVED: Updated UML sequence diagrams to better illustrate these steps. 896
- **22.1. January 17, 2019** 897
- 898 | <del>January 17, 2019</del>
- 899 Updated with live edits and feedback from the January 17 IPP WG meeting.
- Status changed to Stable in preparation for Changed all "might" to "could" 900
- Fixed all IETF RFC URLs to use the "https://tools.ietf.org/html/rfcXXX" format 901
- Changed the OAuth2 recommendations in sections 5.1.4 and 5.2.5 to simply point to best practice RFCs elsewhere. 902 903
- A few other minor editorial changes 904

### **22.2. January 16, 2019** 905

Changed status to Prototype draft. 906

### **22.3. January 9, 2019** 907

Added mention of "oauth-authorization-server-uri" and reference to 5100.18 in section 4.6 since it is mentioned in the sequence diagram. 908 909

### **22.4. January 7, 2019** 910

- Minor editorial fixes to section 4 911
- Editorial fixes to section 3.3.2 912

### **22.5. December 22, 2018** 913

- Updated with changes and feedback from review in November 2018 PWG F2F: 914
- Updated exception cases in section 3.3 to delineate authorization and authentication failure exception cases 915 916
- Restored all UML diagrams to their previous state, removing the authentication and authorization failure cases 917 918
- Rewrote recommendations in section 5. 919

### **22.6. November 9, 2018** 920

- Updated as per IPP WG review feedback from 2018-10-25: 921
- Added discussion of SAML 2.0 in appropriate locations in section 4 and 4.7, and added an informative reference to the OASIS SAML 2.0 specification. 922 923
- Added authorization and authentication failure and success cases to the sequence diagrams 924 925
- Fixed sub-section numbering for section 4 926
- Resolved all other issues from that review's meeting minutes 927

### **22.7. October 19, 2018** 928

Added Printer guidance for how to specify support for multiple authentication methods for a particular URI, and how a Client might discover this and process it. 929 930

### **22.8. September 13, 2018** 931

Updated with additional recommendations for Client and Printer on when (and when not) to rotate HTTP Digest parameters, to prevent operation failure. 932 933

### **22.9. September 5, 2018** 934

- Updated as per feedback from PWG August 2018 F2F: 935
- Updated file name and structure to make it a "best practices" document 936
- Moved all the authentication methods to a new section 4 937

### **22.10. June 29, 2018** 938

- Updated as per feedback from PWG May 2018 F2F: 939
- Added line numbers 940
- Resolved typos in diagrams in figures 3.5, 3.6, and the "new" 3.7 (TLS) 941
- Removed the second OAuth2 diagram 942
- Rewrote the TLS client authentication scheme description (contributed by Mike Sweet) and re-titled the section for its corresponding "uri-authentication-supported" keyword ('certificate') 943 944 945

### **22.11. May 10, 2018** 946

Updated figures 6 and 7 (relating to OAuth2) to add a note indicating where the Printer might be able to acquire a user identifier suitable for making policy choices. Also made a few minor editorial updates. 947 948 949

### **22.12. April 30, 2018** 950

Changed to Apache OpenOffice template. Added Mike Sweet as a co-author since he has contributed a great deal of content to the document. Resolved all "to-do" highlighted areas and resolved issues identified in the February 2018 vF2F minutes ([https://ftp.pwg.org/pub/](https://ftp.pwg.org/pub/pwg/ipp/minutes/ippv2-f2f-minutes-20180207.pdf) [pwg/ipp/minutes/ippv2-f2f-minutes-20180207.pdf\)](https://ftp.pwg.org/pub/pwg/ipp/minutes/ippv2-f2f-minutes-20180207.pdf): 951 952 953 954

- Added sequence diagram for X.509 client authentication 955
- Added sequence diagram for hybrid 'oauth' / 'digest' authentication 956
- Many other changes 957

### **22.13. January 23, 2018** 958

- Updated as per email feedback and discussion: 959
- Fixed some editorial issues with naming HTTP Basic, HTTP Digest, and HTTP Negotiate, and some names of sections. 960 961
- Added mention of "printer-xri-supported". 962
- Added additional references. 963
- Added additional sub-sections to capture Client and Printer recommendations for appropriate behavior when authentication is unsuccessful since the negative cases can vary widely. 964 965 966

### **22.14. December 5, 2017** 967

- Updated as per feedback from the November 2017 PWG vF2F and subsequent work with IPP WG members on specific details: 968 969
- Corrected OAuth2 sequence diagram to more correctly describe the sequence of operations and actors involved in an OAuth2 authenticated IPP Printer scenario. 970 971
- Added Implementation Recommendations that were revealed during the course of correcting the OAuth2 sequence diagram. 972 973

### **22.15. August 3, 2017** 974

Initial revision. 975